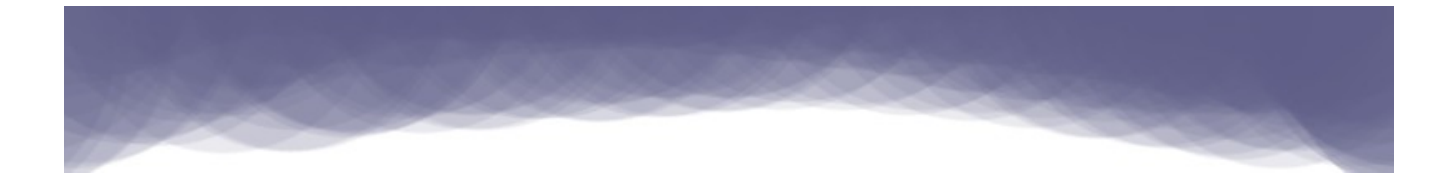

# **شروع برنامه نویسی با استفاده از پاسکال شئ گرا**

کتاب لزاروس/پاسکال آزاد

# نویسنده : معتز عبدالعظيم الطاهر ویرایش: پت اندرسون-جيسون هاکنی ترجمه و ویرایش : امير شهریاری

 $1497 - 7.19$ 

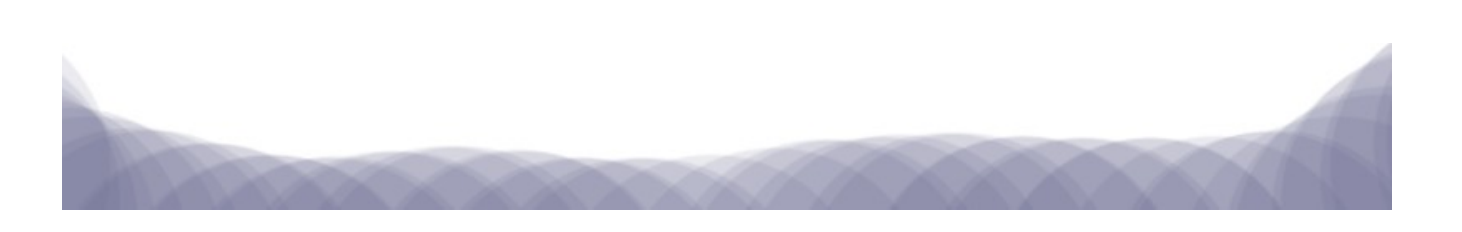

### <span id="page-1-5"></span><span id="page-1-4"></span>**مقدمه**

این کتاب برای کسانی که قصد یادگيری برنامه نویسی به زبان پاسکال شئ گرا را دارند نوشته شده است. این کتاب همچنين به عنوان اولين کتاب برنامه نویسی برای دانشجویان جدید و غير برنامه نویسان مناسب است. در این کتاب شرح تکنيک های برنامه نویسی به طور کلی علوه بر پاسکال شئ گرا داده شده است.

### **زبان پاسکال شئ گرا**

اولين پيدایش پشتيبانی برنامه نویسی شئ گرایی در زبان پاسکال در سال ۱۹۸۳ توسط کمپانی کامپيوتر اپل به وجود آمد. پس از آن بورلند پشتيبانی برنامه نویسی شئ گرا را در توربو پاسکال معروف خود قرار داد.

زبان پاسکال شئ گرا به طور کلی هدف دوگانهای را دنبال می کند (برنامه نویسی ساخت یافته و شئ گرایی). این زبان می توانــد برای طيف گسترده ای از برنامه ها مورد استفاده قرار بگيرد مانند آموزشی، توسعه بازی، برنامه های تجنناری، برنامه هننای تحت وب، برنامه های ارتباطی، توسعه ابزارها و هسته سيستم عامل ها.

### <span id="page-1-3"></span>**دلفی**

پس از موفقیت توربو پاسکال، شرکت بورلند تصمیم گرفت که آن را در ویندوز ایجاد کند و تکنولوژی جزء محــور را در آن معرفی کند. به زودی دلفی بهترین ابزار RAD) توسعه سریع برنامه) در زمان خودش شد.

اولین نسخه دلفی در سال ۱۹۹۵ با یک سری از اجـزای و بسـتههای غنـی کـه از وینـدوز و برنامههـای توسـعه پایگـاه داده پشتيبانی می کرد منتشر شد.

### <span id="page-1-2"></span>**پاسکال رایگان**

بعد از اینکه شرکت بورلند پشتیبانی از توربو پاسکال را قطع کرد، تیم پاسکال رایگان پروژه متن بــازی را شــروع کــرد تــا از ابتدا یک کامپایلر سازگار برای توربو پاسکال بنویسد، و سپس آن را با دلفی ســازگار کننــد. در لیــن زمــان کامپــایلر پاســکال رایگان محيط ها و سيستم عامل های مختلفی را نظير ویندوز، لينوکس، مکينتاش، ARM و Wince هدف قرار داده بود. اولين ویرایش کامپایلر پاسکال رایگان در جولی سال ۲۰۰۰ منتشر شد.

### <span id="page-1-1"></span><span id="page-1-0"></span>**لزاروس**

پاسکال رایگان یک کامپایلر است، و فاقد یک محیط توسعه یکپارچه (**IDE**) چیزی شبیه به دلفــی در وینــدوز اســت. پــروژه لازاروس جهت ارائهی یک محیط توسعه یکپارچه برای پاسکال رایگان شــروع شــد. لازاروس یــک ویرایشــگر کــد منبــع و اشکال زدا را ارائه ميداد و شامل تعداد زیادی چهارچوب، بسته و کتابخانه اجزا شبيه به محيط دلفی بود.

ویرایش ۱.۰ لزاروس در اگوست ۲۰۱۲ منتشر شد، اما برنامه های زیادی وجود دارند که با ویرایش بتا لزاروس توسننعه داده شده اند. بسياری از بسته ها و اجزا برای لزاروس به طور داوطلبانه نوشته شدند و جامعه آن در حال رشد است.

# **ویژگی های پاسکال شئ گرا**

پاسکال شئ2را زبانی است که برای شروع خیلی آسان و قابل خواندن است. کامپایلر آن خیلــی ســریع اســت، و برنامههــای توليد شدهى آن قابل اطمينان و سريع بوده و می توانند با زبان C و ++C برابری کننــد. شــما می توانيــد برنامههــای عظيــم و بزرگ را با IDE آن (لزاروس و دلفی) بدون پيچيدگی بنویسيد.

### <span id="page-2-5"></span><span id="page-2-4"></span>**نویسنده: معتز عبدالعظيم**

من از دانشگاه سودان در رشته علم و فناوری در سال ۱۹۹۹ فارغ التحصیل شدهام. من فراگیری پاسکال را به عنــوان دومیــن زبان بعد از **BASIC** شروع کردم. از آن زمان به بعد، من به طور مداوم از آن استفاده کننردم، و آن را ابننزاری قننوی و آسننان درک کردم، به ویژه بعد از اینکه من **C** و **++C** را مورد مطالعه قرار دادم. سپس به دلفننی مهنناجرت کننردم. از آن پننس بننرای بيشتر برنامه هایم از دلفی و لزاروس استفاده کرده ام.

> من در خارطوم زندگی می کنم. کار فعلی من توسعه برنامه است. **اولين ویرایشگر**

پت اندرسون از کالج ایالتی واشنگتن غربی در سال ۱۹۶۸ و دانشکده حقوق راتگرز در سال ۱۹۷۵ فارغ التحصيل شده است. او به عنوان دادستان شهر سنوکوالمی واشگتون کار می کند، پت برنامه نویسی را بر روی یک خانه رادیویی **-80TRS** منندل ۳ در سال ۱۹۸۲ با یک مترجم داخلی **BASIC** شروع کرد، اما به زودی توربو پاسکال را پيدا کرد. همه نسننخه هننای توربننو پاسکال از ۴ الی ۷، و بسیاری از ویرایش های دلفی از ۱ الی ۴ متعلـق بـه او بـود. پـت در برنـامه نویسـی خـود وقفهای در سال های ۱۹۹۸ الی ۲۰۰۹ داد، سپس او با پاسکال رایگان/لزاروس، که دوباره شور و اشتياقش برای برنامه نویسی بود آمد. **دومين ویرایشگر**

جيسون هاکنن از کالج حمل و نقل هوایی دانشگاه ميشيگان غربی فارغ التحصيل شده است. او به عنوان یک خلبان حننرفه ای تمام وقت برای یک شرکت برقی مستقر در میشیگان جنوبی کار میکند. جیسون یک برنامه نویس اتفاقی از اولیــن نمایشــش در کومودور ۶۴ در حدود سال ۱۹۸۴ بوده است. به طور خلاصه توربو پاسکال در سال ۱۹۹۰ معرفی شد، علاقه پنهان برنامه نویسی او بتازگی بعد از یافتن لينوکس،لزاروس، و پاسکال رایگان شعله ور شده است.

### <span id="page-2-3"></span><span id="page-2-2"></span>**مترجم فارسی**

من امير شهریاری فارغ التحصيل دانشگاه آزاد اسلمی واحد بيرجند در سال ۲۰۰۴ در مقطع کاردانی نرم افزار رایننانه و جهنناد دانشگاهی مشهد در سال ۲۰۱۱ در مقطع مهندسی نرم افزار می باشم. پس از زبان **BASIC** در سال ۲۰۰۱ با تننوبرو پاسننکال آشنا شدم و دو سال بعد برنامه نویسی با دلفی ۵ را شروع کردم. در سال های ۲۰۰۴ تا ۲۰۰۹ برنامه نویسی با دلفی ۷ را ادامه دادم و کم کم با لينوکس آشنا شدم. در اوایل به دنبال محيطی همچون دلفی در لينوکس بودم که با کایليکس آشنا شنندم ولننی خيلی زود آن را کنار گذاشتم. در سال ۲۰۰۹ با لزاروس آشنا شدم و سعی کردم در ویندوز و لينوکس بننه وسننيله آن برنننامه نویسی کنم.امروز من از شيفتگان لزاروس هستم و اغلب برنامه های خود را با پاسکال آزاد می نویسم.

### <span id="page-2-1"></span>**مجوز**

مجوز این کتاب بر اساس مجوز مشارکت خلق می باشد. برای اطلاعات بیشتر به آدرس : http://en.wikipedia.org/wiki/Creative\_Commons\_license

<span id="page-2-0"></span>مراجعه نمایيد.

### **محيط مثال های کتاب**

ما از لزاروس و پاسکال رایگان برای همه مثال های این کتاب استفاده خواهيم کرد. شما می توانيد لزاروس به همراه کامپایلر پاسکال رایگان را از آدرس زیر دریافت کنيد.

### http://lazarus.freepascal.org

اگر شما از لينوکس استفاده میکنيد می توانيد لازاروس را از مخازن دريافت کنيد، در توزيع های دبيـان بيــس از ايــن دســتور استفاده کنيد :

### **sudoapt get install lazarus -**

و در توزیع های بر پایه فدورا از این دستور :

### **yuminstall lazarus**

لازاروس یک برنامه رایگان و متن باز است که برای تعداد زیادی ساختار فراهم است. برنامههـایی کــه در لازاروس نوشــته می شوند می توانند دوباره برای محيط ديگری ترجمه شوند تا فايل اجرايی برای آن محيط را توليد کنند. برای مثال اگــر شــما یک برنامه با استفاده از لزاروس در ویندوز می نویسيد، می توانيد برنامه قابل اجرای آن را در لينوکس توليد کنينند، کافيسننت فقط منبع کد آن را در لينوکس کپی کنيد و آن را کامپايل نماييد. لازاروس برنامهها را به صورتی که بومی هـر سيســتم عامــل هستند توليد می کند، و نيازی به کتابخانههای اضافی يا ماشينهای مجازی ندارد. به هميــن دليــل، بــه آســانی گســترش پيــدا می کند و سریع اجرا می شود.

### <span id="page-3-0"></span>**استفاده در حالت متنی**

تمام مثال های فصل اول این کتاب برنامههای کاربردی تحت کنسول (برنامههای تحت متـن/ برنامههـای دسـتوری) خواهنـد بود، زیرا آنها به آسانی قابل درک بوده و استاندارد هستند. برنامههای رابط کاربر گرافیکی در فصل های بعد معرفــی خواهنــد شد.

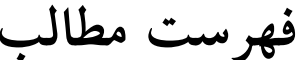

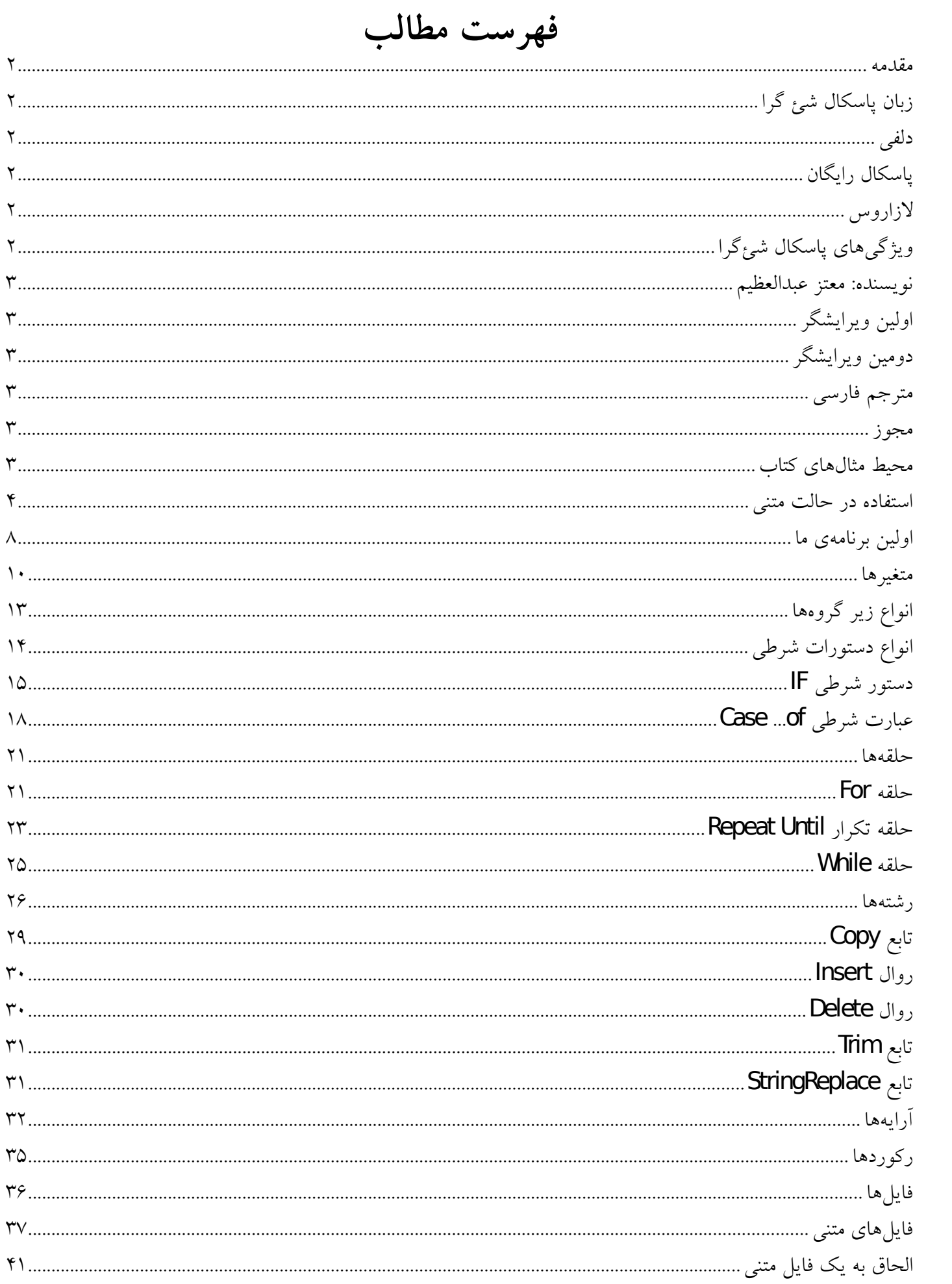

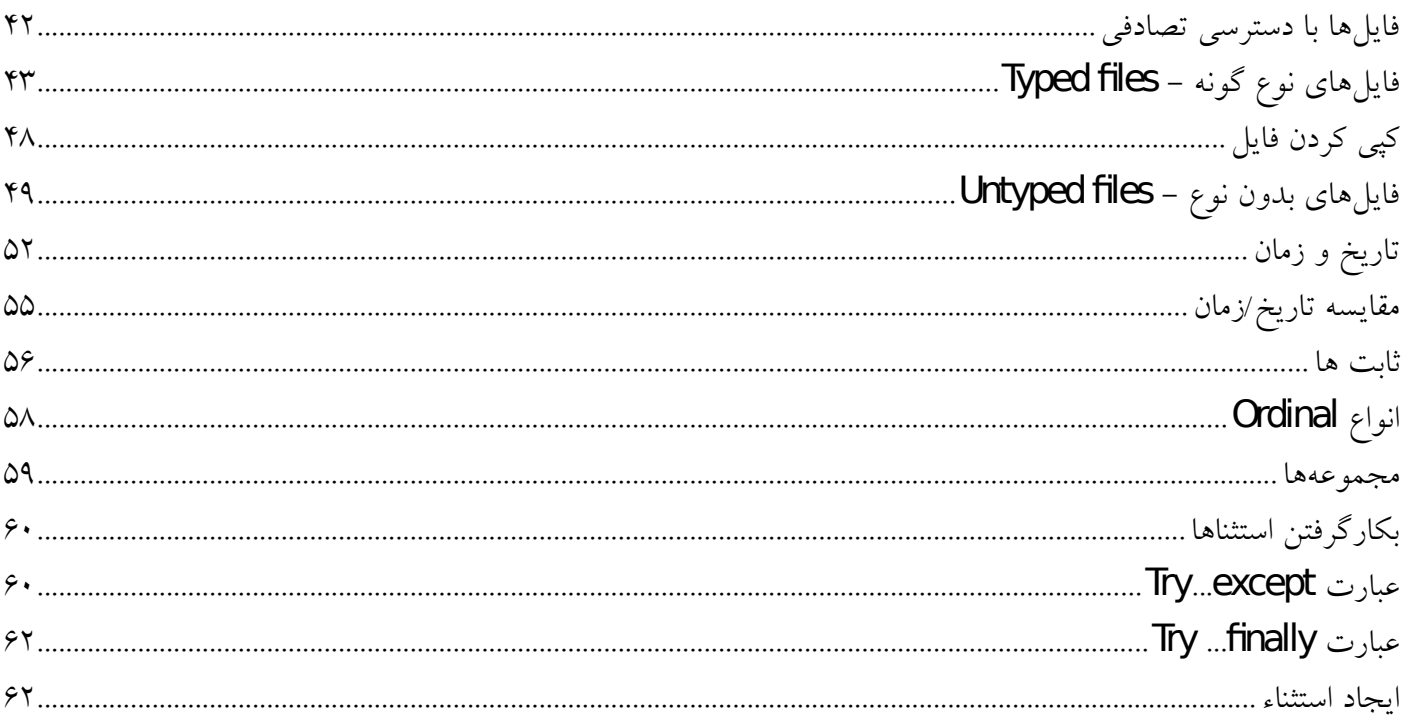

# **فصل اول مبانی زبان**

### <span id="page-7-0"></span>**اولين برنامه ی ما**

بعد از نصب و اجرای لزاروس، می توانيم یک برنامه جدید را از منوی اهصلی شروع کنيم.

### **Project/New Project/Program**

:این کد را در پنجره ویرایشگر منبع مشاهده خواهيد کرد

```
program Project1;
```
{\$mode objfpc}{\$H+}

**uses** {\$IFDEF UNIX}{\$IFDEF UseCThreads} cthreads, {\$ENDIF}{\$ENDIF} Classes *{ you can add units after this }*;

{\$IFDEF WINDOWS}{\$R project1.rc}{\$ENDIF}

**begin end.**

> این برنامه را به وسيله کليک روی **/ Save File** از منوی اهصلی می توانيد ذخيره کنيد و سپس نامی برای آن مشخص کنيد، مثلاً **first.lpi** .

> > این خطوط را در ميان عبارت های**begin** و **end** می توانيد بنویسيد:

```
 Writeln('This is Free Pascal and Lazarus');
 Writeln('Press enter key to close');
 Readln;
```
متن کامل برنامه به این هصورت خواهد بود:

```
program first;
```

```
{$mode objfpc}{$H+}
```
### **uses**

```
 {$IFDEF UNIX}{$IFDEF UseCThreads}
 cthreads,
 {$ENDIF}{$ENDIF}
 Classes
 { you can add units after this };
```
{\$IFDEF WINDOWS}{\$R first.rc}{\$ENDIF}

### **begin**

```
 Writeln('This is Free Pascal and Lazarus');
   Writeln('Press enter key to close');
   Readln;
end.
```
عبارت Writeln متن را بر روی هصفحه (پنجره فرمان) نمایش می دهد.Readln اجرا را متوقف می کند تا اجازه دهد کاربر متن نمایش داده شده را تا زمانی که او کليد Enter را بزند تا برنامه بسته شود و به محيط لزاروس برگردید بخواند. سپس کليد ۹F را برای اجرای برنامه فشار دهيد یا بر روی کليد زیر کليک کنيد:

بعد از اجرای اولين برنامه، این متن خروجی را دریافت خواهيد کرد:

This is Free Pascal and Lazarus Press enter key to close

اگر شما از لينوکس استفاده می کنيد، يک فايل جديد در پوشه برنامه با نام (<mark>first</mark>) پيدا خواهيد کرد، و در ويندوز اين فايل با نام (<mark>first.exe</mark>) ایجاد خواهد شد. هر دوی این فایل۱ه میتوانند مستقیماً با دوبار کلیـک مـوس اجـرا شـوند. فلیـل اجرایــی می تواند در رایانه های دیگر برای اجرا بدون نياز به محيط لزاروس کپی شود.

**نکته**

اگر پنجره برنامه فرمانی ظاهر نمی شود، می توانيد اشکال زدا را از منوی لزاروس غير فعال کنيد:

### **Environment/Options/Debugger**

در قسمت **typeandpath Debugger** گزینه **(None (**را انتخاب کنيد.

### **مثال های دیگر**

در برنامه قبلی این خط را تغيير دهيد:

 Writeln('This is Free Pascal and Lazarus'); به این کد:

Writeln('This is a number: ', 15);

سپس ۹F را بزنيد و برنامه را اجرا کنيد.

شما این نتيجه را مشاهده خواهيد کرد:

This is a number: 15

خط قبلی را به هصورت های زیر تغيير دهيد، و برنامه را هر بار اجرا کنيد:

کد:

کد:

کد:

خروجی:

Writeln('This is a number: ',  $3 + 2$ );

This is a number: 5

Writeln('5  $*$  2 = ', 5  $*$  2);

 $5 * 2 = 10$ 

Writeln('This is real number: ', 7.2);

خروجی:

خروجی:

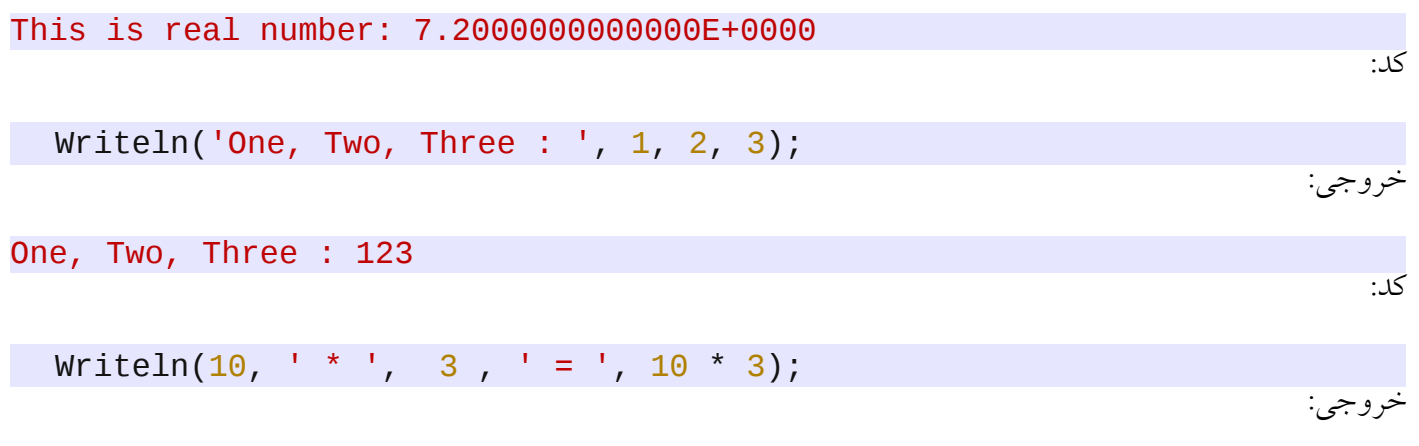

 $10 * 3 = 30$ 

میتوانید هر بار مقادیر مختلفی در دستور **Writeln** بنویسید و نتایج را مشاهده کنید. این کار بــه شــما در درک بهــتر ایــن دستور کمک خواهد کرد.

### <span id="page-9-0"></span>**متغيرها**

متغيرها برای نگهداری داده ها هستند. برای مثال، زمانی که ما ۵ = X قرار می دهيم به این معنی است که X یک متغير محتوی مقدار ۵ است.

پاسکال شئ گرا زبانی به شدت ماشينی است، بدین معنی که ما باید نوع متغير را قبل از اینکه مقداری در آن قرار دهيم معرفی کنيم، اگر ما تعریف کنيم که X یک integer است، به این معنی است که باید فقــط اعــداد صــحیح را در طــول عمــر X در برنامه به آن نسبت دهيد.

مثال هایی از تعریف و استفاده ی متغيرها:

### **program** FirstVar;

```
{$mode objfpc}{$H+}
```
### **uses**

```
 {$IFDEF UNIX}{$IFDEF UseCThreads}
 cthreads,
 {$ENDIF}{$ENDIF}
 Classes
 { you can add units after this };
```
### **var**

```
 x: Integer;
begin
   x:= 5;
   Writeln(x * 2);
   Writeln('Press enter key to close');
   Readln;
end.
```
ما ۱۰ را در خروجی این برنامه دریافت خواهيم کرد. توجه داشته باشيد که ما از کلمه اختصاهصی Var استفاده کرده ایم، بدین معنی که خط بعدی آن تعریف متغيرها خواهد بود:

 x: Integer; این خط شامل دو مفهوم است: اول اینکه نام این متغير X است و دوم اینکه نوع آن از نوع اعداد هصحيح است، که می تواند فقط اعداد هصحيح بدون اعشار را نگهداری کند. همچنيننن می تواننند به آن اعداد مثبت و منفی را نسبت داد. و عبارت :

 $x := 5;$ 

به این معنی است که مقدار ۵ را در متقير X قرار می دهد. در مثال بعدی ما متغير Y را اضافه می کنيم:

```
var
   x, y: Integer;
begin
  x := 5;y := 10;Writeln(x * y);
   Writeln('Press enter key to close');
   Readln;
.end
```
خروجی برنامه قبلی به هصورت زیر است:

50 Press enter key to close

نتيجه دستور ( \* y x (در برنامه ۵۰ است.

در مثال بعدی ما یک نوع جدید داده که **character** ناميده می شود را معرفی می کنيم:

**var**

```
 c: Char;
begin
  c:= 'M'; Writeln('My first letter is: ', c);
   Writeln('Press enter key to close');
   Readln;
end.
```
این نوع می تواند فقط یک حرف، یا یک عدد به هصورت یک کارکتر حرفی و نه عددی را نگهداری کند.

در مثال بعدی ما نوع عددی **Real** را معرفی می کنيم، که شامل بخش اعشار نيز می شود.

```
var
   x: Single;
begin
 x := 1.8; Writeln('My Car engine capacity is ', x, ' liters');
```

```
 Writeln('Press enter key to close');
   Readln;
end.
برای نوشتن برنامههایی با انعطاف پذیری و تعاملی بیشتر، ما باید بتوانیم ورودی را از کــاربر دریــافت کنیــم. بــرای مثــال مــا
```
می توانيم از کاربر برای وارد کردن یک عدد سؤال کنيم، و سپس ایننن عنندد را از کنناربر بننه وسننيله تننابع/عبننارت **Readln** دریافت کنيم.

```
var
   x: Integer;
begin
   Write('Please input any number:');
   Readln(x);
   Writeln('You have entered: ', x);
   Writeln('Press enter key to close');
   Readln;
end.
در این مثال، به جایی اینکه در برنامه یک مقدار ثابت بهX اختصاص داده شود از طریق کيبورد یک مقدار بننه آن اختصنناص
                                                                               داده شده است.
                         در مثال زیر ما جدولی از ضرایب یک عدد که توسط کاربر وارد می شود را نشان می دهيم.
program MultTable;
{$mode objfpc}{$H+}
uses
   {$IFDEF UNIX}{$IFDEF UseCThreads}
   cthreads,
   {$ENDIF}{$ENDIF}
   Classes
   { you can add units after this };
var
   x: Integer;
begin
   Write('Please input any number:');
   Readln(x);
  Writeln(x, ' * 1 = ', x * 1);Writeln(x, ' * 2 = ', x * 2);<br>Writeln(x, ' * 3 = ' v * ^''<br>Writel
  Writeln(x, ' * 3 = ', x * 3);<br>Writeln(x, ' * 4 = ', x * 3);
Writeln(x, ' * 4 = ', x * 4);
Writeln(x, ' * 5 = ', x * 5);
Writeln(x, ' * 6 = ', x * 6);
  Writeln(x, ' * 7 = ', x * 7);<br>Writeln(x, ' * 8 = ' v * 0';
 Writeln(x, ' * 8 = ', x * 8);
 Writeln(x, ' * 9 = ', x * 9);
   Writeln(x, ' * 10 = ', x * 10);
Writeln(x, ' * 11 = ', x * 11);
Writeln(x, ' * 12 = ', x * 12);
   Writeln('Press enter key to close');
   Readln;
end.
```
توجه داشته باشيد که در مثال قبلی تمام متنی که ميان سينگل کوتيشن (') مشخص شــدهاند در پنجــره کنســول نمــايش داده می شود ، برای مثال:

$$
1 \times 1 = 1
$$

متغيرها و عباراتی که بدون علمت سينگل کوتيشن نوشته می شوند ارزش آن ها ارزیابی شده و نوشته می شود.

تفاوت ها را در ميان دو عبارت زیر ببينيد:

 Writeln('5 \* 3'); Writeln $(5 * 3)$ ;

نتيجه اولين عبارت این است:

$$
5 * 3
$$

نتيجه ای که دومين عبارت ارزیابی می کند و نمایش می دهد:

15

در مثال بعدی، ما انجام می دهیم عملیات ریاضی را بر روی دو عدد (X, **y**) و نتایج را در سومین متغیر (ReS) قرار خواهیم داد.

**var** x, y: Integer; **Res**: Single; **begin Write**('Input a number: '); Readln(x); **Write**('Input another number: '); Readln(y); **Res**:= x / y; Writeln(x, ' / ', y, ' = ', **Res**); Writeln('Press enter key to close'); Readln; **end**. چون عمليات تقسيم است و نتيجه آن ممکن است عددی با قسمت اعشار باشد، بنا به این دليل ما متغيننر نننتيجه (Res (را از نوع اعداد حقيقی (Single (تعریف می کنيم. **Single** یک عدد حقيقی با مميز شناور و دقت عادی است .

**انواع زیر گروه ها** تعداد زیادی انواع زیر گروه برای متغير ها وجود دارد، برای مثال، زیر گروه های عدد هصحيح در بازه و تعداد بایت مورد نياز برای ذخيره سازی ارزش در حافظه متفاوت هستند.

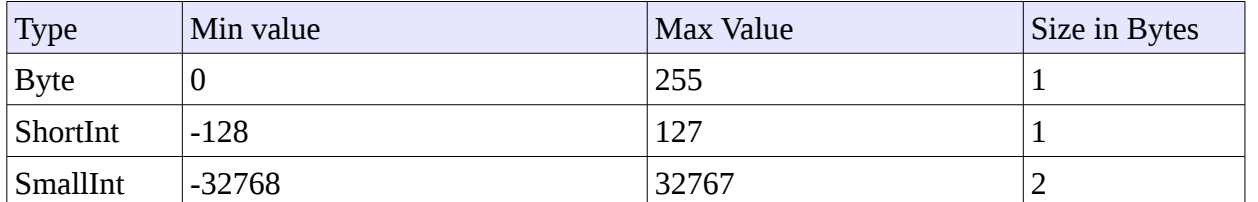

<span id="page-12-0"></span>جدول زیر حاوی انواع عدد هصحيح، محدوده ارزش و بایت مورد نياز در حافظه می باشد:

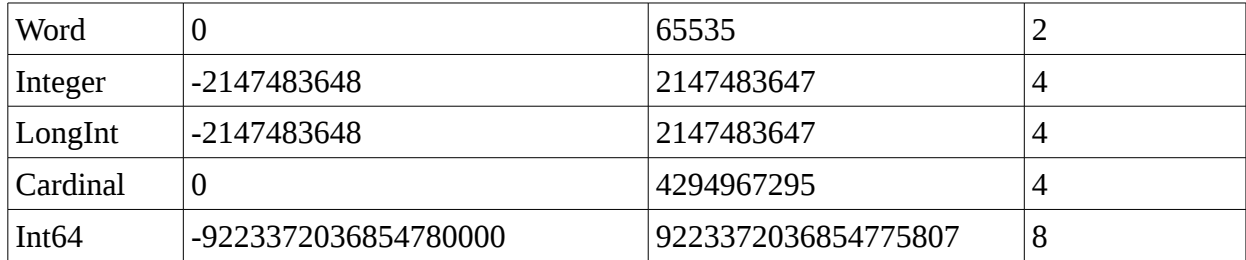

ما می توانيم کمترین و بيشترین ارزش و ميزان حافظه را برای هر نوع به ترتيب به وسيله استفاده از توابننع **High** ,**Low** و **SizeOf** به دست آوریم، همانند مثال زیر:

```
program Types;
```

```
{$mode objfpc}{$H+}
uses
   {$IFDEF UNIX}{$IFDEF UseCThreads}
   cthreads,
   {$ENDIF}{$ENDIF}
   Classes;
begin
   Writeln('Byte: Size = ', SizeOf(Byte),
    ', Minimum value = ', Low(Byte), ', Maximum value = ',
    High(Byte));
   Writeln('Integer: Size = ', SizeOf(Integer), 
    ', Minimum value = \prime, Low(Integer), \prime, Maximum value = \prime,
     High(Integer));
   Write('Press enter key to close');
   Readln;
end.
```
# <span id="page-13-0"></span>**انواع دستورات شرطی**

یکی از ویژگی های خیلی مهم دستگاههای هوشمند (شبیه کامپیوترها و دستگاههای قابل برنامه ریزی) ایـن هسـت کـه آن۱مـا می توانند اعمال متفاوتی در شرایط مختلف انجام دهند. این کار با استفاده از دستورات شرطی انجام داده می شود. برای مثننال برخی اتومبيل ها وقتی سرعت به ۴۰ کيلومتر بر ساعت می رسد یا از آن بيشتر می شود درها را قفل می کنند. برای این مورد شرط به این هصورت خواهد بود :

> اگر سرعت = از ۴۰ است و درها قفل نيستند سپس آن ها را قفل کن.

اتومبيل ها ، ماشين های لباس شويی و تعداد زيادی از وسايل محتوی مدارات قابل برنـامهريزی شـبيه بـه ميکـرو کنـترلر، يــا پردازشگر های کوچک شبيه به ARM هستند. چنين مداراتی ميتوانند با توجه به معماری خــود بــه وســيله اســمبلی، ســي يــا پاسکال رایگان برنامه ریزی شوند.

# <span id="page-14-0"></span>**دستور شرطی IF**

عبارت شرطی IF در زبان پاسکال بسيار آسان و راحت است. در مثال زیر، ما می خواهيم تصميم بگيریم که با توجه به هوای داخل اتاق، آیا خنک کننده هوا روشن یا خاموش شود.

### program Conditioner-Air) برنامه خنک کننده هوا)

```
var
   Temp: Single;
begin
   Write('Please enter Temperature of this room :');
   Readln(Temp);
   if Temp > 22 then
     Writeln('Please turn on air-condition')
   else
     Writeln('Please turn off air-condition');
   Write('Press enter key to close');
   Readln;
end.
     ما در این مثال عبارات if then else را معرفی کرده ایم، و اگر دما از ۲۲ درجه بیشتر شود اولین جمله نمایش داده
```

```
ميشود:
```
Please turn on air-conditioner

وگرنه، اگر شرط اتفاق نيفتد(کمتر یا مساوی با ۲۲)، سپس این خط نمایش داده می شود:

Please turn off air-conditioner

```
ما همچنين می توانيم شرط های چندگانه بنویسيم:
```

```
var
   Temp: Single;
begin
   Write('Please enter Temperature of this room :');
   Readln(Temp);
   if Temp > 22 then
      Writeln('Please turn on air-conditioner')
   else
  if Temp < 18 then
      Writeln('Please turn off air-conditioner')
   else
  Writeln<sup>'</sup>Donothing');
                       شما می توانيد مثال قبل را با مقادیر درجه حرارت های مختلف برای دیدن نتایج آزمایش کنيد.
                                                       ما ميتوانيم شرایط را پيچيده تر کنيم تا مفيدتر باشند:
```
**var** Temp: Single; ACIsOn: Byte; **begin Write**('Please enter Temperature of this room : ');

```
 Readln(Temp);
   Write('Is air conditioner on? if it is (On) write 1,',
     ' if it is (Off) write 0 : ');
   Readln(ACIsOn);
  if (ACISOn = 1) and (Temp > 22) then Writeln('Do nothing, we still need cooling')
   else
  if (ACISOn = 1) and (Temp < 18) then Writeln('Please turn off air-conditioner')
   else
  if (ACIsOn = \theta) and (Temp < 18) then
     Writeln('Do nothing, it is still cold')
   else
  if (ACISOn = 0) and (Temp > 22) then Writeln('Please turn on air-conditioner')
   else
     Writeln('Please enter a valid values');
   Write('Press enter key to close');
   Readln;
end.
در مثال قبل ما از کلمه جدید (and (استفاده می کنيم که به این معنی است که اگنر شنرط اول مقندار درسننت را برگردانند (
۱ = ACIsOn )، و شرط دوم هم مقدار صحیح را نتیجه دهد (۲۲ < Temp) سپس عبارت Writeln اجرا می شود. اگر
             یکی از شرایط یا هر دو آن ها مقدار اشتباه (False (را نتيجه دهند، سپس ما به قسمت Else خواهيم رفت.
اگر خنک کننده هوا برای مثال به وسيله پورت سریال به یک رایانه متصل شود، ما می توانيم آن را به وسيله برنامه، با اسننتفاده
```
از توابع یا ابزارهای پورت سریال روشن و خاموش کنيم. در این حالت ما به اضافه کردن پارامترهای اضافی برای شننرایط if نياز داریم، که می خاهيم برای چه مدت خنک کننده هوا فعال بماند. اگر آن بيش از زمان مجاز (برای مثننال ۱ سنناعت) فعننال بود باید آن را بدون در نظر گرفتن درجه حرارت اتاق خاموش کنيم. همچنين مننا می تننوانيم ميننزان از دسننت دادن خنکننی را بسنجيم که اگر آن خيلی کند است (در شب)، ما می توانيم آن را برای زمان طولنی تری خاموش کنيم.

### program Weight) برنامه وزن)

در این مثال، ما از کاربر قدش را به متر ،و وزن را به کيلو ميپرسيم تا وارد کند. سپس برنامه وزن مناسب برای آن شننخص را با توجه به اطلعات ورودی محاسبه خواهد کرد و سپس آن را به او در نتایج خواهد گفت.

### **program** Weight;

```
{$mode objfpc}{$H+}
```
### **uses**

```
 {$IFDEF UNIX}{$IFDEF UseCThreads}
 cthreads,
 {$ENDIF}{$ENDIF}
 Classes, SysUtils
 { you can add units after this };
```
**var** Height: Double; Weight: Double; IdealWeight: Double; **begin Write**('What is your height in meters (e.g. 1.8 meter) : '); Readln(Height); **Write**('What is your weight in kilos : '); Readln(Weight); **if** Height >= 1.4 **then** IdealWeight:=  $(Height - 1) * 100$  **else** IdealWeight:= Height \* 20; **if** (Height <  $0.4$ ) **or** (Height >  $2.5$ ) **or** (Weight <  $3$ ) **or**  (Weight > 200) **then begin** Writeln('Invalid values'); Writeln('Please enter proper values'); **end else if** IdealWeight = Weight **then** Writeln('Your weight is suitable') **else if** IdealWeight > Weight **then** Writeln('You are under weight, you need more ', Format('%.2f', [IdealWeight - Weight]), ' Kilos') **else** Writeln('You are over weight, you need to lose ', Format('%.2f', [Weight - IdealWeight]), ' Kilos'); **Write**('Press enter key to close'); Readln; **end**.

در این مثال، ما از این کلمات جدید استفاده کرده ایم:

۱– Double : که هست شبيه به نوع Single . هر دوی آنها اعداد حقيقی هستند، اما نوع Double از دقــت مميــز شــناور دوبرابر بر خوردار است، و نياز دارد به ۸ بایت در حافظه، درحالی که نوع single فقط به ۴ بایت نياز دارد. -۲ دومين چيز جدید کلمه کليدی OR است و ما از آن در چک کردن یکی از شننرایط if کنه هصننحيح اسننت یننا ننه اسننتفاده می کنيم. اگر يکي از شرايط درست باشد، عبارت اجرا خواهد شد. براي مثـال اگـر اوليـن شـرظ مقـدار صـحيح برگردانــد ( ۰.۴ > Height(، در نتيجه عبارت Writeln فراخوانی خواهد شد

### **Writeln('Invalidvalues');**

اگر اولين شرط مقدار غلط را نتيجه دهد سپس دومين آن ها الی آخر بررسی خواهد شد. اگننر تمننام شننرایط مقنندار اشننتباه را برگردانند، به قسمت else خواهيم رفت.

-۳ ما از کلمه begin و end در دستور if استفاده کرده ایم، زیرا عبارت if یک دستور را می تواند اجرا کند. Begin و end عبارات چندگانهای که درنظر گرفته به عنوان یک بلوک (عبارت) پوشش می دهد، سپس عبارات چندگانه به وسـیله شــرط if

می توانند اجرا شوند . این دو عبارت را ببينيد :

```
 Writeln('Invalid values');
 Writeln('Please enter proper values');
                             آنها می توانند با استفاده از begin و end در یک عبارت پوشش داده شوند:
```

```
 if (Height < 0.4) or (Height > 2.5) or (Weight < 3) or
     (Weight > 200) then
     begin
       Writeln('Invalid values');
        Writeln('Please enter proper values');
 end
-۴ ما از روال format استفاده کرده ایم، که ارزش ها را در یک قالب خاص نمایش می دهد. در این روش ما نينناز داریننم تننا
```
فقط ۲ عدد بعد از نقطه اعشار نمایش دهيم. ما باید واحد SysUtils را به قسمت Uses به منظور استفاده از این تابع اضافه کنيم.

What is your height in meters (e.g. 1.8 meter) : 1.8 What is your weight in kilos : 60.2 You are under weight, you need more 19.80 Kilos

### <span id="page-17-0"></span>**نکته:**

این مثال ممکن است هصد درهصد دقيق نباشد. شما می توانيد جزئيات محاسبه وزن را در وب جستجو کنيد. ما قصد داریم فقط تشریح کنيم که چگونه برنامه نویس میتواند این مشکلات را حل کنــد و تجزیــه و تحليــل خــوبی از موضــوع بــرای توليــد برنامه های قابل اعتماد انجام دهد.

# **عبارت شرطی ... of Case**

روش دیگری برای شاخه شرطی وجود دارد، که عبارت Case…of است. این شاخه با توجه بــه ارزش ترتیــبی مــورد آن را اجرا می کند.برنامه رستوران استفاده از عبارت caseof را نشان خواهد داد:

program Restaurant)برنامه رستوران)

```
var
   Meal: Byte;
begin
   Writeln('Welcome to Pascal Restaurant. Please select your order');
  Writeln('1 - Chicken (10$)');<br>Writeln('2 - Fish (7$)');
  Writeln('2 - Fish (7\frac{1}{9})');<br>Writeln('3 - Meat (8\frac{1}{9})');
  Writeln('3 - Meat
  WriteIn('4 - Salad (2$)');
   Writeln('5 - Orange Juice (1$)');
  Writeln('6 - Milk (1$)');
   Writeln;
   Write('Please enter your selection: ');
   Readln(Meal);
   case Meal of
```

```
 1: Writeln('You have ordered Chicken,',
         ' this will take 15 minutes');
     2: Writeln('You have ordered Fish, this will take 12 minutes');
     3: Writeln('You have ordered meat, this will take 18 minutes');
     4: Writeln('You have ordered Salad, this will take 5 minutes');
     5: Writeln('You have ordered Orange juice,',
           ' this will take 2 minutes');
     6: Writeln('You have ordered Milk, this will take 1 minute');
   else
     Writeln('Wrong entry');
   end;
   Write('Press enter key to close');
   Readln;
end. 
                     اگر ما برنامه را با استفاده از عبارت شرطی if بنویسيم، پيچيده تر، و شامل تکرار خواهد بود:
                                  program Restaurant با استفاده از شرط IF
var
   Meal: Byte;
begin
   Writeln('Welcome to Pascal restaurant, please select your meal');
  Writeln('1 - Chicken (10$)');
```
 Writeln('2 - Fish (7\$)'); Writeln('3 - Meat (8\$)');  $WriteIn('4 - Salad (2\text{\texttt{S}})')$ ; Writeln('5 - Orange Juice (1\$)'); Writeln('6 - Milk (1\$)'); Writeln; **Write**('Please enter your selection: '); Readln(Meal); **if** Meal = 1 **then** Writeln('You have ordered Chicken, this will take 15 minutes') **else**  $if$  Meal = 2  $then$  Writeln('You have ordered Fish, this will take 12 minutes') **else if** Meal = 3 **then** Writeln('You have ordered meat, this will take 18 minutes') **else**  $if$  Meal = 4 **then**  Writeln('You have ordered Salad, this will take 5 minutes') **else**  $if$  Meal =  $5$  **then**  Writeln('You have ordered Orange juice,' , ' this will take 2 minutes') **else**  $if$  Meal =  $6$  **then**  Writeln('You have ordered Milk, this will take 1 minute') **else** Writeln('Wrong entry');

```
 Write('Press enter key to close');
   Readln;
end.
در مثال بعدی، برنامه ارزیابی می کند نمره های دانش آموزان را و تبدیل می کند آن ها را به درجه هننای : A و B و C و D و E
                                                                                                       \cdot F \cdot
```
### Students' Grades program

```
var
   Mark: Integer;
begin
   Write('Please enter student mark: ');
   Readln(Mark);
   Writeln;
   case Mark of
     0 .. 39 : Writeln('Student grade is: F');
     40 .. 49: Writeln('Student grade is: E');
     50 .. 59: Writeln('Student grade is: D');
     60 .. 69: Writeln('Student grade is: C');
     70 .. 84: Writeln('Student grade is: B');
     85 .. 100: Writeln('Student grade is: A');
   else
     Writeln('Wrong mark');
   end;
   Write('Press enter key to close');
   Readln;
end.
در مثال قبلی ما از یک بازه استفاده کردیم، شبيه (۳۹..۰)،بدین معنی که شرط در هصورتی که مقدار مشخص شده در این بازه
                                                       قرار داشته باشد مقدار درست را برميگرداند.
```
### **نکته:**

عبارت Case فقط با انواع ترتيبی شبيه به اعداد هصحيح،کارکتر کار می کند،و نمی تواند با دیگر انواع داده همچننون رشننته ها و اعداد حقيقی کار کند.

### Keyboard program

در این مثال، ما یک کارکتر از کيبورد دریافت می کنيم و برنامه شماره سطر کليد وارد شده در کيبورد را به ما خواهد گفت:

```
var
   Key: Char;
begin
   Write('Please enter any English letter: ');
   Readln(Key);
   Writeln;
```

```
 case Key of
     'q', 'w', 'e', 'r', 't', 'y', 'u', 'i', 'o', 'p':
       Writeln('This is in the second row in keyboard');
     'a', 's', 'd', 'f', 'g', 'h', 'j', 'k', 'l':
       Writeln('This is in the third row in keyboard');
     'z', 'x', 'c', 'v', 'b', 'n', 'm':
       Writeln('This is in the fourth row in keyboard');
   else
     Writeln('Unknown letter');
   end;
   Write('Press enter key to close');
   Readln;
end. 
         توجه داشته باشيد که ما یک تکنيک جدید در شرط Case استفاده کرده ایم، که آن مجموعه ای از مقادیر است.
   'z', 'x', 'c', 'v', 'b', 'n', 'm':
         که به این معنی است که اگر کليد در یکی از این مقادیر وجود داشت شاخه ای از عبارات Case اجرا می شود:
z, x, c, v, b, n or m
                             ما می توانيم همچنين حالت محدوده و مجموعه مقادیر را شبيه به این ترکيب کنيم:
```
 'a' .. 'd', 'x', 'y', 'z': که به این معنی است که شرط اجرا می شود اگر مقدار بین a و d ، یا برابر با x و y یا z باشد.

### <span id="page-20-1"></span>**حلقه ها**

حلقه ها برای اجرای بخش های خاهصی از کد استفاده می شود (عبارات) برای یک تعداد خاهصی از دفعات، یا تا زمانی که یک شرط برقرار شود.

### <span id="page-20-0"></span>**حلقه For**

شما یک عبارت را برای یک تعداد خاص از سيکل می توانيد اجرا کنيد با استفاده از شمارنده ای شبيه به این مثال:

```
var
   i: Integer;
   Count: Integer;
begin
   Write('How many times? ');
   Readln(Count);
   for i:= 1 to Count do
     Writeln('Hello there');
   Write('Press enter key to close');
   Readln;
end.
```
ما باید از انواع ترتیبی شبیه به اعداد صحیح(i**nteger**)،بایت و کارکتر در متغیر حلقه **for** استفاده کنیم. ما این متغیــر را یــک متغير حلقه يا شمارنده حلقه می ناميم. ارزش شمارنده حلقه با هر عددی می تولنــد مقــدار دهــی اوليــه شــود، ومــا همچنيــن می توانيم آخرین مقدار شمارنده حلقه را مشخص کنيم. برای مثال، اگر ما قصد درایم شننمارش کنيننم از ۵ تننا ،۱۰ پننس باینند اینچنين عمل کنيم:

**for** i:= 5 **to** 10 **do**

ما می توانيم نمایش دهيم شمارنده حلقه را در هر سيکل از حلقه، همانند تغييراتی که در مثال زیر داده شده:

```
var
   i: Integer;
   Count: Integer;
begin
   Write('How many times? ');
   Readln(Count);
   for i:= 1 to Count do
   begin
     Writeln('Cycle number: ', i);
     Writeln('Hello there');
   end;
   Write('Press enter key to close');
   Readln;
end.
```
توجه داشته باشيد که در این زمان ما نياز داریم که دو عبارت را تکرار کنيم، و به همين دليل ما از کلمات کلينندی **begin** و **end** استفاده می کنيم تا از آن ها یک عبارت بسازیم.

جدول ضرب با استفاده از حلقه for

این ویرایش حلقه **for** از جدول ضرب ساده تر و خيلی کوتاه تر است:

**program** MultTableWithForLoop;

```
{$mode objfpc}{$H+}
uses
   {$IFDEF UNIX}{$IFDEF UseCThreads}
   cthreads,
   {$ENDIF}{$ENDIF}
   Classes
   { you can add units after this };
var
  x, i: Integer;
begin
   Write('Please input any number: ');
   Readln(x);
   for i:= 1 to 12 do
    Writeln(x, ' * ', i, ' = ', x * i);
   Writeln('Press enter key to close');
   Readln;
end.
```
به جای نوشتن عبارت **Writeln** با ۱۲ بار، ما آن را درون یک حلقه که ۱۲ اجرا می شود بار نوشتيم.

ما می توانيم بسازیم عبارت تکراری حلقه **for** را در یک مسير به عقب با استفاده از کلمه کليدی **downto** در عوض کلمننه کليدی **to** با استفاده از این ترکيب:

 **for** i:= 12 **downto** 1 **do**

### Factorial program

فاکتوریل در علوم ریاضی ضرب یک عدد در اعداد قبل خود تا عدد ۱ هست.برای مثال:

```
3! = 3 * 2 * 1 = 6var
   Fac, Num, i: Integer;
begin
   Write('Please input any number: ');
   Readln(Num);
  Fac:= 1; for i:= Num downto 1 do
    Fac:= Fac * i;
   Writeln('Factorial of ', Num ,' is ', Fac);
  Writeln('Press enter key to close');
   Readln;
end.
```
### <span id="page-22-0"></span>**حلقه تکرار Until Repeat**

برخلف حلقه **for** که برای یک تعداد خاص سيکل ها را تکرار می کند، حلقه **Repeat** شننمارنده ای نندارد. ایننن حلقنه تننا زمانی که شرایط خاهصی رخ می دهد (نتایج شرط درست)، آن را به عبارت بعدی حلقه می برد. مثال:

```
var
   Num : Integer;
begin
   repeat
     Write('Please input a number: ');
     Readln(Num);
  until Num <= 0;
   Writeln('Finished, please press enter key to close');
   Readln;
end.
```
در مثال قبلی، برنامه وارد حلقه می شود، سپس از کاربر می خواهد تا عددی وارد کند. اگر عدد کمتر یا مساوی با صفر بـود از حلقه خارج خواهد شد. اگر عدد ورودی بزرگ تر از هصفر بود حلقه ادامه خواهد داشت.

program Restaurant با استفاده از حلقه LOOP

```
var
   Selection: Char;
   Price: Integer;
   Total: Integer;
```

```
begin
  Total:= \theta;
   repeat
     Writeln('Welcome to Pascal Restaurant. Please select your order');
    Writeln('1 - Chicken (10 Geneh)');<br>Writeln('2 - Fish (7 Geneh)');
    Writeln('2 - Fish (7 \text{ Geneh})^i);<br>Writeln('3 - Meat (8 Geneh)');
    WriteIn('3 - Meat (8 Geneh)');<br>WriteIn('4 - Salad (2 Geneh)');WriteIn('4 - Salad)Writeln('5 - Orange Juice (1 \text{ Geneh})');<br>Writeln('6 - Milk (1 Geneh)');
    WriteIn('6 - Milk) Writeln('X - nothing');
     Writeln;
     Write('Please enter your selection: ');
     Readln(Selection);
     case Selection of
        '1': begin
                Writeln('You have ordered Chicken, this will take 15 minutes');
               Price := 10; end;
        '2': begin
                Writeln('You have ordered Fish, this will take 12 minutes');
                Price:= 7;
             end;
        '3': begin
                Writeln('You have ordered meat, this will take 18 minutes');
                Price:= 8;
             end;
        '4': begin
                Writeln('You have ordered Salad, this will take 5 minutes');
                Price:= 2;
             end;
        '5': begin
                Writeln('You have ordered Orange juice, this will take 2 minutes');
               Price := 1; end;
        '6': begin
                Writeln('You have ordered Milk, this will take 1 minute');
               Price := 1; end;
        else
        begin
          Writeln('Wrong entry');
         Price := 0; end;
     end;
     Total:= Total + Price;
  until (Selection = 'x') or (Selection = 'X');
  WriteIn('Total price = ' , Total); Write('Press enter key to close');
   Readln;
end.
```
در مثال قبلی، ما از این دو تکنيک استفاده کرده ایم: .۱ اضافه کردن **begin** و **end** در زیر شاخه های **case** تا بتوانيم عبارات چندگانه را در یک عبارت پوشش دهيم .۲ ما متغير **total** را به هصفر مقدار دهی اوليه کرده ایم (گذاشتن یک مقدار شروع در یک متغير)، تا مجموع قيمت سفارش ها را ذخيره کنيم. سپس ما قيمت انتخاب شده را در هر بار اجرای حلقه با متغير **total** جمع می کنيم:

Total:= Total + Price; .۳ ما دو گزینه برای اتمام خرید گذاشتيم، هر یک از این ها: حرف بزرگ **X**، یا کوچک **x** . هردو کارکتر در ارائه در حننافظه

کامپيوتر (ذخيره سازی) متفاوت هستند. **نکته:** ما باید این خط را جابه جا کنيم:

**until** (Selection = 'x') **or** (Selection = 'X');

با این کد کوتاه شده:

 **until UpCase**(Selection) = 'X'; این کار متغير **Selection** را اگر یک حرف کوچک باشد به حروف بزرگ تغيير خواهد داد، و شرط در هر دو حننالت (**X** یا **x** (مقدار **True**) درست) بر خواهد گرداند.

### <span id="page-24-0"></span>**حلقه While**

حلقه **while** بسيار شبيه به حلقه **repeat** است، اما با آن از این جنبه ها تفاوت دارد: .۱ در **while** اول و قبل از ورود به حلقه شرط چک می شود، اما در **repeat** اول وارد حلقننه می شننود و سننپس شننرط را چک می کند. این بدین معنی است که **repeat** هميشه عبارات را حداقل یک بار اجرا می کند، اما حلقه **while** در شننروع اگر شرط مقدار **false**) غلط) برگرداند می تواند از ورود به اولين سيکل حلقه جلوگيری کند. .۲ در حلقه **while** اگر چندین عبارت که لزم است اجرا شوند در حلقه وجود داشته باشد به **begin** و **end** نياز دارد، اما **repeat** نيازی به **begin** و **end** ندارد، بلوک آن (دستورات تکراری) از کلمه کليدی **repeat** شننروع می شننوند و بننا کلمه کليدی **until** پایان می یابد.

مثال:

```
var
   Num: Integer;
begin
   Write('Input a number: ');
   Readln(Num);
   while Num > 0 do
   begin
     Write('From inside loop: Input a number : ');
     Readln(Num);
   end;
   Write('Press enter key to close');
   Readln;
end.
```
برنامه Factorial با استفاده از حلقه While

```
var
   Fac, Num, i: Integer;
begin
   Write('Please input any number: ');
   Readln(Num);
  Fac:= 1;
  i := Num while i > 1 do
```

```
 begin
    Fac:= Fac * i;
    i := i - 1; end;
   Writeln('Factorial of ', Num ,' is ', Fac);
   Writeln('Press enter key to close');
   Readln;
end.
```
حلقه **while** شمارنده ندارد، و به همين علت ما می خواهيم از متغير **i** استفاده کنيم تا شبيه به شننمارنده حلقننه عمننل کننند. مقدار شمارنده حلقه توسط عددی مقدار دهی اوليه می شود که ما قصد داريم فاکتوريل آن را محاسبه کنيــم، ســپس مــا يــک واحد از آن را به هصورت دستی در هر سيکل حلقه کم می کنيم. وقتی **i** به ۱ ميرسد، حلقه قطع خواهد شد.

### <span id="page-25-0"></span>**رشته ها**

نوع رشته ای برای تعریف متغيرهایی که می توانند یک زنجيره از کارکترها را نگهنداری کننند اسنتفاده می شنود. آن می توانند برای ذخيره متن، یک نام، یا یک ترکيبی از کارکترها و اعداد شبيه به یک شماره پلک ماشين مورد استفاده قرار گيرد. در این مثال ما خواهيم دید چگونه می توانيم متغير رشته ای را برای پذیرش یک نام کاربری استفاده کنيم.

**var** Name: string; **begin Write**('Please enter your name : '); Readln(Name); Writeln('Hello ', Name); Writeln('Press enter key to close'); Readln; **end**.

در مثال بعدی، ما از رشتهها را برای ذخیره اطلاعات در مورد یک شخص استفاده خواهیم کرد:

```
var
   Name: string;
   Address: string;
   ID: string;
   DOB: string;
begin
   Write('Please enter your name : ');
   Readln(Name);
   Write('Please enter your address : ');
   Readln(Address);
   Write('Please enter your ID number : ');
   Readln(ID);
   Write('Please enter your date of birth : ');
   Readln(DOB);
   Writeln;
   Writeln('Card:');
   Writeln('------------------------------------------');
 Writeln('| Name : ', Name);
 Writeln('| Address : ', Address);
\text{Writeln}(' \mid \text{ID} \mid : ', \text{ ID}); Writeln('| DOB : ', DOB);
   Writeln('------------------------------------------');
```

```
 Writeln('Press enter key to close');
   Readln;
end.
```
رشته ها می توانند برای توليد رشته های بزرگ تر به هم متصل شننوند. بننرای مثننال مننا می تننوانيم الحنناق کنيننم **FirstName** و **SecondName** و **FamilyName** را در رشته ی دیگری با نام **FullName** ، شبيه به مثال بعدی :

```
var
   YourName: string;
   Father: string;
   GrandFather: string;
   FullName: string;
begin
   Write('Please enter your first name : ');
   Readln(YourName);
   Write('Please enter your father name : ');
   Readln(Father);
   Write('Please enter your grand father name : ');
   Readln(GrandFather);
  FullName:= YourName + ' ' + Father + ' ' + GrandFather;
  Writeln('Your full name is: ', FullName);
  Writeln('Press enter key to close');
   Readln;
```

```
end.
```
توجه کنيد که در این مثال ما یک فضای خالی ميان نام ها (شبيه **Father** ' ' + + **YourName** ( برای ساختن یک تفکيک کننده ميان نام ها اضافه کردیم. **Space**) فضای خالی) نيز یک کارکتر است.

ما می توانيم انجام دهيم عمليات های زيادی بر روی رشتهها، شبيه به جستجو برای کلمهای در یک رشـته، کـيبی کـردن يـک رشته در یک متغير رشته ای دیگر، یا تبدیل کرکتر های متن به حروف بزرگ یا کوچک شبيه به مثال زیر:

این خط ارزش رشته ای حروف را در **FullName** به حروف بزرگ تبدیل می کند:

FullName:= **UpperCase**(FullName);

و این یکی به حروف کوچک تبدیل می کند :

FullName:= **LowerCase**(FullName);

در مثال بعدی، ما می خواهيم با استفاده از تابع **Pos** در یک نام کاربری حرف **a** را جستجو کنيننم. تننابع **Pos** اوليننن محننل وجود(شاخص) کارکتر در رشته را برمی گرداند، یا هصفر را برمی گرداند اگر که حرف یا زیر رشته جستجو شده در متن وجود نداشته باشد:

```
var
   YourName: string;
begin
   Write('Please enter your name : ');
   Readln(YourName);
 If Pos('a', YourName) > 0 then
 Writeln('Your name contains a')
   else
     Writeln('Your name does not contain a letter');
   Writeln('Press enter key to close');
   Readln;
end.
```
اگر نام حاوی حرف **A** بزرگ باشد، پس تابع **Pos** نميتواند به آن اشاره کند، چون **A** متفاوت است از **a** که قب لل ذکر شد. برای حل این مشکل می توان تبدیل کرد همه حروف نام کاربر را به حروف کوچننک و پننس از آن مننا می تننوانيم جسننتجو را انجام دهيم:

If **Pos**('a', LowerCase(YourName)) > 0 the

در ویرایش کد بعدی، ما می خواهيم موقعيت حرف **a** را در یک نام کاربری نمایش دهيم:

```
var
   YourName: string;
begin
   Write('Please enter your name : ');
   Readln(YourName);
   If Pos('a', LowerCase(YourName)) > 0 then
   begin
     Writeln('Your name contains a');
     Writeln('a position in your name is: ', 
       Pos('a', LowerCase(YourName)));
   end
   else
     Writeln('Your name does not contain a letter');
   Write('Press enter key to close');
   Readln;
end.
```
شما باید توجه کنيد که اگر نام حاوی بيش از یک حرف **a** باشد، تابع **Pos** اولين محل وجود حرف **a** را در نام کاربری بر خواهد گرداند.

شما می توانيد تعداد کارکترهای یک رشته (طول رشته) را با استفاده از تابع **Length** دریافت کنيد.

Writeln('Your name length is ', **Length**(YourName), ' letters');

و شما می توانيد اولين حرف/کارکتر از یک رشته را با استفاده از عدد شاخص آن بگيرید:

Writeln('Your first letter is ', YourName[1]);

Writeln('Your second letter is ', YourName[2]);

و آخرین کارکتر :

و دومين کارکتر :

 Writeln('Your last letter is ', YourName[Length(YourName)]); شما همچنين می توانيد یک متغير رشته ای را کارکتر به کارکتر با استفاده از حلقه **for** نمایش دهيد:

 **for** i:= 1 **to** Length(YourName) **do** Writeln(YourName[i]);

# <span id="page-28-0"></span>**تابع Copy**

ما می توانيم بخشی از یک رشته را با استفاده از تابع Copy کپی کنيم. برای مثال، اگر ما بخواهيم کلمه 'world 'را از رشته 'helloworld 'استخراج کنيم،می توانيم آن را با اطلع از موقعيت آن بخش انجام دهيم، همانطور که ما در مثال زیر انجام داده ایم:

```
var
   Line: string;
   Part: string;
begin
   Line:= 'Hello world';
   Part:= Copy(Line, 7, 5);
  Writeln(Part);
   Writeln('Press enter key to close');
   Readln;
end.
```
توجه داشته باشيد که ما از تابع کپی با این ترکيب استفاده کرده ایم:

```
  Part:= Copy(Line, 7, 5);
```
در اینجا عبارت بال را توضيح می دهيم:

- Part: =این متغير رشته ای هست که نتایج تابع را در آن گذاشته ایم.
- Line این رشته ی اهصلی است که حاوی جمله 'Helloworld 'است.
- ۷ این اشاره گر رشته یا شماره زیر رشته ای است که ما نياز داریم آن را استخراج کنيم، در این مورد آن کارکتر w است.
	- ۵ این طول بخش استخراج شده است. در این مورد طول کلمه 'world 'را بيان می کند.

در مثال بعدی، ما از کاربر سؤال خواهيم کرد تا نام یک ماه را وارد کند، شبيه به February ، سپس برنامه ویرایش کوتاهی از آن را شبيه به Feb تایپ می کند:

```
var
   Month: string;
   ShortName: string;
begin
   Write('Please input full month name e.g. January : ');
   Readln(Month);
  ShortName:= Copy(Month, 1, 3); Writeln(Month, ' is abbreviated as : ', ShortName);
  Writeln('Press enter key to close');
   Readln;
end.
```
# <span id="page-29-1"></span>**روال Insert**

روال insert یک زیر رشته را در یک رشته وارد می کند. برخلف عملگر الحاق (+) که دو زیر رشته را با هم پيوند می زند، insert یک زیر رشته را در وسط رشته ی دیگر اضافه می کند.

برای مثال، ما ميتوانيم کلمه Pascal را داخل رشته 'Hello world' وارد کنيم، و نتيجه عبارت 'Hello Pascal world' است شبيه به مثال زیر:

```
var
   Line: string;
begin
   Line:= 'Hello world';
   Insert('Pascal ', Line, 7);
  Writeln(Line);
   Writeln('Press enter key to close');
   Readln;
end.
```
پارامترهای روال Insert اینچنين اند:

- **pascal** این زیر رشته ای است که ما قصد داریم در رشته مورد نظر وارد کنيم.
	- **Line** این رشته ی نهایی است که شامل نتایج عمليات خواهد بود.
- **7** این موقعيت شروع وارد کردن در رشته نهایی است. در این مورد این موقعيت بعد از هفت کننارکتر خواهنند بننود، که اون اولين فضای خالی از 'Helloworld 'است.

## <span id="page-29-0"></span>**روال Delete**

این تابع برای حذف یک کارکتر یا زیر رشته از یک رشته استفاده می شود. ما نیاز داریم تا شروع موقعیت و طول زیــر رشــته ای که باید حذف شود بدانيم.

برای مثال، اگر ما نياز داشته باشيم تا حروف ll را از رشـته 'Hello world' بـرای ســاختن 'Heo world' حــذف کنيــم، ميتوانيم شبيه به این عمل کنيم:

```
var
   Line: string;
begin
   Line:= 'Hello world';
   Delete(Line, 3, 2);
   Writeln(Line);
   Writeln('Press enter key to close');
   Readln;
end.
```
# <span id="page-30-1"></span>**تابع Trim**

این تابع برای حذف فضای خالی از شروع و پایان رشتهها استفاده می شود. اگر ما رشتهای حاوی متن **' Hello '** داشته باشیم بعد از استفاده از این تابع آن رشته 'Hello 'خواهد شد.

> ما نمی توانيم فضای خالی را در یک پنجره ترمينال نمایش دهيم مگر اینکه کارکترها را ميان آن ها بگذاریم. ببينيد مثال بعدی را:

```
program TrimStr;
```

```
{$mode objfpc}{$H+}
```
#### **uses**

```
 {$IFDEF UNIX}{$IFDEF UseCThreads}
 cthreads,
 {$ENDIF}{$ENDIF}
 Classes, SysUtils
 { you can add units after this };
```
### **var**

```
 Line: string;
begin
   Line:= ' Hello ';
  Writeln('<', Line, '>');
   Line:= Trim(Line);
  Writeln('<', Line, '>');
   Writeln('Press enter key to close');
   Readln;
end.
```
در مثال فوق، ما از واحد SysUtils استفاده می کنيم، که حاوی تابع Trim است.

دو تابع دیگر وجود دارد که فضای خالی را فقط از یک سمت رشته، قبــل/بعــد حــذف می2ننــد. ایــن تولبــع TrimRight و TrimLeft هستند.

# <span id="page-30-0"></span>**تابع StringReplace**

تابع StringReplace کارکترها یا زیر رشته ها را با کارکترها یا زیر رشته های دیگر در رشته ی مطلوب جایگزین می کند.

**program** StrReplace;

{\$mode objfpc}{\$H+}

```
uses
   {$IFDEF UNIX}{$IFDEF UseCThreads}
   cthreads,
   {$ENDIF}{$ENDIF}
   Classes, SysUtils
  { you can add units after this };
```

```
var
   Line: string;
   Line2: string;
begin
   Line:= 'This is a test for string replacement';
   Line2:= StringReplace(Line, ' ', '-', [rfReplaceAll]);
   Writeln(Line);
   Writeln(Line2);
   Write('Press enter key to close');
   Readln;
end.
```
پارامتر های تابع StringReplace اینچنين اند: .۱ Line : این رشته اهصلی است که ما نياز داریم تا ویرایش شود. .۲ ' ' : این زیر رشته ای است که ما می خواهيم آن را جایگزین کنيم. در این مثال این رشته فضای خالی است. .۳ - ' ' :این دیگر زیر رشته ای است که ما قصد داریم به جای قبلی در رشته اهصلی جایگزین کنيم. .۴ [rfReplaceAll [: این نوع جایگزینی است. در این مورد ما می خواهيم همه فضاهای خالی زیر رشته جایگزین شوند. ما می توانيم فقط از یک متغير رشتهای استفاده کنيم و متغير **Line** را حذف کنيم همانند مثال اصلاح شــده کــه نمــايش داده می شود، اما مقدار متن اهصلی را از دست خواهيم داد.

```
var
   Line: string;
begin
   Line:= 'This is a test for string replacement';
   Writeln(Line);
   Line:= StringReplace(Line, ' ', '-', [rfReplaceAll]);
   Writeln(Line);
   Write('Press enter key to close');
   Readln;
end.
```
# <span id="page-31-0"></span>**آرایه ها**

یک آرایه یک سلسله از متغيرهای هم نوع است. اگر ما بخواهيم یک آرایــه از ۱۰ متغيـر عــدد صــحيح (Integer) تعریــف کنيم، می توانيم اینچنين عمل کنيم:

Numbers: **array** [1 .. 10] **of** Integer;

ما می توانيم با استفاده از شاخص به هریک از متغيرهای آرايه دسترسی داشته باشيم. برای مثال، برای اینکـه اوليـــن متغيــر در آرایه را مقدار دهی کنيم می توانيم اینگونه آن را بنویسيم:

 $Numbers[1]:= 30;$ 

برای قرار دادن مقدار در دومين متغير، از شاخص ۲ استفاده کنيد:

Numbers[2]:= 315;

در مثال بعدی، ما از کاربر می خواهیم ۱۰ نمره دانش آموز را وارد کند و آنها را در یک آرایه قرار می دهیــم. ســرانجام مــا از

طریق آنها نتایج **Pass** fail را استخراج خواهیم کرد:

```
var
   Marks: array [1 .. 10] of Integer;
   i: Integer;
begin
   for i:= 1 to 10 do
   begin
     Write('Input student number ', i, ' mark: ');
     Readln(Marks[i]);
   end;
   for i:= 1 to 10 do
   begin
     Write('Student number ', i, ' mark is : ', Marks[i]);
    if Marks[i] \ge 40 then
       Writeln(' Pass')
     else
       Writeln(' Fail');
   end;
   Writeln('Press enter key to close');
   Readln;
end.
```

```
ما می توانيم کد قبلی را ویرایش کنيم تا بيشترین و کمترین نمره دانش آموز را بگيریم:
```

```
var
   Marks: array [1 .. 10] of Integer;
   i: Integer;
   Max, Min: Integer;
begin
   for i:= 1 to 10 do
   begin
     Write('Input student number ', i, ' mark: ');
     Readln(Marks[i]);
   end;
  Max := Marks[1];
  Min:= Marks[1];
   for i:= 1 to 10 do
   begin
     // Check if current Mark is maximum mark or not
     if Marks[i] > Max then
       Max:= Marks[i];
     // Check if current value is minimum mark or not
     if Marks[i] < Min then
       Min:= Marks[i];
     Write('Student number ', i, ' mark is : ', Marks[i]);
    if Marks[i] \ge 40 then
       Writeln(' Pass')
     else
       Writeln(' Fail');
   end;
 Writeln('Max mark is: ', Max);
 Writeln('Min mark is: ', Min);
   Writeln('Press enter key to close');
   Readln;
end.
```
توجه داشته باشيد که ما اولين نمره ([۱]Marks (را به عنوان بيشترين و کمترين نمـره در نظـر می گيريــم، و ســپس آن را بــا دیگر نمره ها مقایسه می کنيم.

 $Max:= Marks[1]$ ;  $Min := Marks[1]$ ;

در داخل حلقه ما Max و Min را با هر نمره مقایسه میکنیم. اگر ما یک عدد که از Max بزرگ تر است پیدا کردیسم، ارزش آن را با Max جایگزین می کنيم.اگر هم عددی کوچکتر از Min یافتيم مقدار آن را در Min قرار می دهيم.

در مثال قبلی ما توضيحات معرفی داشتيم:

*// Check if current Mark is maximum mark or not*

ما خط را با کارکترهای // شروع کرده ایم، که بدین معنيست که این خط یک توضيح است و تأثير نخواهد گذاشت بننر روی کد و کامپایل نخواهد شد. این تکنيک استفاده شده است تا برای برنامه نویس های دیگر یا برای خود برنامه نویس بخشننی از کد را توهصيف کند.

// برای توضيحات کوتاه استفاده می شود. اگر نياز دارید تا توضيحات چند خطی بنویسيد می توانيد آن ها را به وسننيله {} یننا (\*\*) محصور کنيد.

مثال :

```
for i:= 1 to 10 do
  begin
     { Check if current Mark is maximum mark or not
      check if Mark is greater than Max then put
      it in Max }
    if Marks[i] > Max then
      Max:= Marks[i];
    (* Check if current value is minimum mark or not
       if Min is less than Mark then put Mark value in Min
 *)
    if Marks[i] < Min then
      Min:= Marks[i];
    Write('Student number ', i, ' mark is : ', Marks[i]);
   if Marks[i] \ge 40 then
      Writeln(' Pass')
    else
      Writeln(' Fail');
  end;
```
ما می توانيم همچنين بخشی از کد را موقتاً به وسيله توضيحی کردن آن غير فعال کنيم:

```
 Writeln('Max mark is: ', Max);
// Writeln('Min mark is: ', Min);
 Writeln('Press enter key to close');
  Readln;
```
در قسمت بال، ما روال را برای نوشتن کمترین نمره دانش آموز غير فعال کرده ایم.

### **نکته:**

ما می توانيم یک آرایه شبيه به زبان C که یک شاخص پایه هصفر داشته باشد معرفی کنيم :

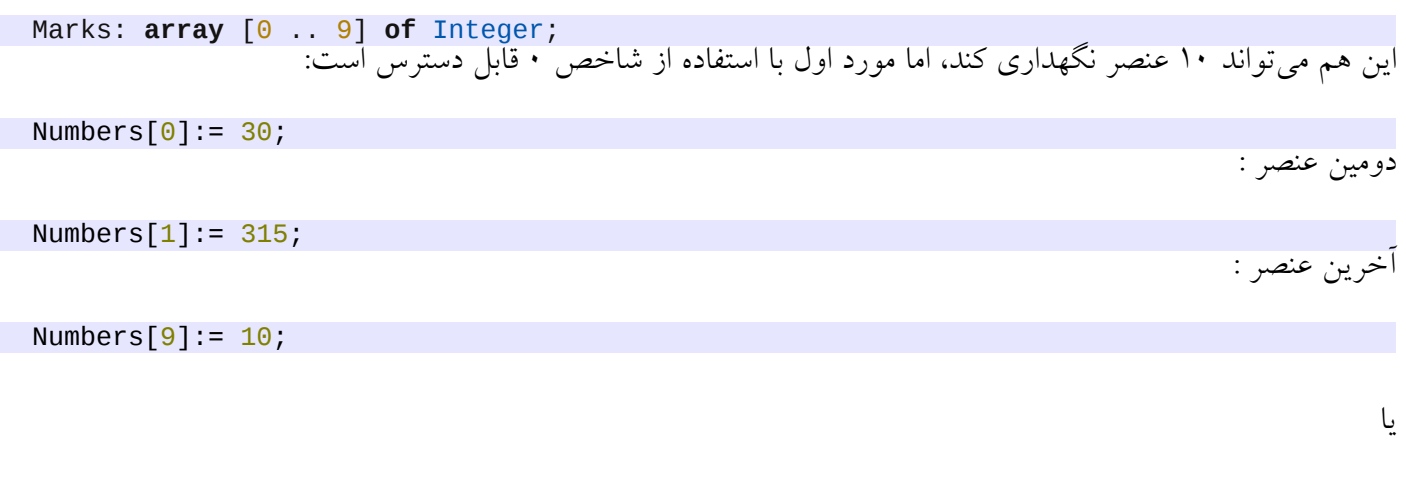

# <span id="page-34-0"></span>**رکوردها**

مادامی که آرایه ها تعداد زیادی متغيرهای هم نوع نگهداری می کنند، رکوردها متغيرهایی از انواع مختلف را نگهداری می کنند، و این متغيرها فيلدها ناميده می شوند.

این گروه از متغیرها/فیلدها می توانند به عنوان یک واحد منفرد یا متغیر به هم مربوط باشند. مـا میتـوانیم از رکوردهـا بـرای ذخيره کردن اطلاعاتی که متعلق است به اشياء مشابه استفاده کنيم، برای مثال، اطلاعات اتومبيل:

- .۱ نوع اتومبيل : متغير رشته ای
- .۲ اندازه موتور : عدد حقيقی
	- .۳ سال توليد : عدد هصحيح

ما می توانيم این انواع مختلف را گرد آوری کنيم در یک رکورد تا یک اتومبيل را همانند مثال بعدی نمایش دهيم:

```
program Cars;
```

```
{$mode objfpc}{$H+}
```
#### **uses**

```
 {$IFDEF UNIX}{$IFDEF UseCThreads}
 cthreads,
 {$ENDIF}{$ENDIF}
 Classes
 { you can add units after this };
```
Numbers[High(Numbers)]:= 10;

#### **type** TCar = **record** ModelName: string; Engine: Single; ModelYear: Integer; **end**;

```
var
   Car: TCar;
begin
   Write('Input car Model Name: ');
   Readln(Car.ModelName);
   Write('Input car Engine size: ');
   Readln(Car.Engine);
   Write('Input car Model year: ');
   Readln(Car.ModelYear);
   Writeln;
   Writeln('Car information: ');
 Writeln('Model Name : ', Car.ModelName);
 Writeln('Engine size : ', Car.Engine);
 Writeln('Model Year : ', Car.ModelYear);
  Write('Press enter key to close..');
   Readln;
end.
```
در این مثال، ما یک نوع جدید (رکورد) با استفاده از کلمه کليدی 'type 'تعریف کرده ایم:

```
type
   TCar = record
     ModelName: string;
     Engine: Single;
     ModelYear: Integer;
   end;
```
ما حرف (T) را به **Car** اضافه کردهایم تا اشاره کنیم به اینکه این یک نوع است و یک متغیر نیست. نامهای متغیــر می تواننــد شبيه باشند به : Car,Hour,UserName اما نامهای انواع باید باشند شبيه به : Tcar,THouse,TuserName . ایسن یسک استاندارد در زبان پاسکال است.

وقتی ما نياز داریم این نوع جدید را استفاده کنيم، در این هنگام ما باید یک متغير از آن نوع تعریف کنيم، برای مثال :

**var** Car: **TCar**;

اگر ما نياز داشتيم در یکی از این متغيرها/فيلدها مقداری ذخيره کنيم، باید مانند این به آن دسترسی پيدا کنيم:

Car.ModelName

رکوردها در فصل فایل ها با دسترسی تصادفی در این کتاب استفاده خواهند شد.

# <span id="page-35-0"></span>**فایل ها**

فایل ها مهمترین اصل از سیستم عامل و برنامهها هستند. اجزا سیستم عامل بــه عنـوان فایل هــا نشــان داده شــدهاند، همچنيـن اطلعات و داده ها نيز شبيه به تصاویر،کتاب ها، برنامه ها، و فایل های متنی ساده اینچنين اند. سيستم عامل ها بر مدیریت فایل ها همانند: خواندن، نوشتن، ویرایش کردن و حذف فایل ها نظارت می کنند. فایل ها به بسیاری از انواع با توجه به دیدگاههای زیادی تقسیم می شوند. ما می توانیم فایل ها را در دو نوع گروه بندی کنیـم :

فایل های اجرایی، و فایل های داده. برای مثال برنامههای کاربردی لازاروس که به صورت باینری کامپایسل شسدهاند فایل هسای اجرایی هستند، با این حال متن برنامه پاسکال (pas. (فایل هننای داده هسننتند. همچنيننن کتاب هننای PDF ، تصنناویر JPEG فایل های داده هستند.

ما می توانيم فایل های داده ای را با توجه به نمایش محتویاتشان در دو نوع تقسيم کنيم:

.۱ فایل های متنی : که فایل های متنی ساده ای هستند که می توانند با استفاده از هر ابزار ساده ای داخل خط فرمان سيستم عامل همانند Cat درفرامين لينوکس و Type ، Copy con در فرمانهای ويندوز نوشته، يا خوانده شوند.

.۲ فایل های داده باینری : این ها پيچيده تر هستند و به برنامه های خاهصی برای باز کردن آن ها نياز است. برای مثننال، فایل هننای تصویری با استفاده از ابزارهای ساده خط فرمان باز نمی شوند، در عوض آن ها باید با استفاده از برنامه هایی شبيه به ،GIMP Kolour Paint ، MS Paint و غيره باز شوند. اگر ما فايل های تصوير، يا صدا را باز کنيم، کارکترهای غير قابل تشخيص که به معنی هيچ چيزی برای کاربر نيستند دریافت خواهيم کرد. مثالی از فایل های داده باینری، فایل های پایگاه داده هسننتند، کننه باید با استفاده از برنامه مناسب باز شوند.

روش دیگری برای دسته بندی فایل ها وجود دارد که با توجه به انواع دسترسی است:

.۱ فایل ها با دسترسی ترتيبی : فایل متنی یک مثال از یک فایل ترتيبی است، که رکوردی با اندازه ثابت ندارد. هر خط دارای طول خود است، بنابرین برای مثال ما موقعيت (در کارکترها) برای شروع خط سوم را نمی دانيم. به همين علت، ما می تننوانيم فایل را فقط برای خواندن، یا فقط برای نوشتن، باز کنيم و همچنين می توانيم متن را فقط به انتهای فایل اضافه کنيم. اگننر مننا نياز داشتيم تا متن را در ميان يک فايل وارد کنيم، بايدمحتويات فايل را در حافظه بخوانيم، تغييــرات را انجــام دهيــم، داخــل فایل را در دیسک پاک کنيم، و سپس آن را در فایل با متن ویرایش شده باز نویسی کنيم.

.۲ فایل ها با دسترسی تصادفی : این نوع از فایل رکورد با اندازه ثابت دارد. یک رکورد کوچکترین واحدی است که می توانيم در یک لحظه بخوانیم و بنویسیم، و آن باید byte ، Integer ، string ، یا یک رکورد تعریف شــده کــاربر باشــد. مــا می توانيم در همان زمان بخوانيم و بنویسيم، برای مثال، می توانيم رکورد شماره ۳ را بخوانيم و آن را در رکورد شماره ۱۰ کپی کنيم. در این مورد، ما دقيقلا موقعيت هر رکورد را در فایل می توانيم بفهميم. اهصلح رکوردها بسيار ساده است. در فایل های با دسترسی تصادفی، ما می توانيم هر رکورد را بدون تأثير بر بقيه فایل جایگزین/بازنویسی کنيم.

# <span id="page-36-0"></span>**فایل های متنی**

فایل های متنی ساده ترین فایل ها هستند، اما باید در آن ها فقط در یک جهت ( فقط رو به جلو) بنویسيم. ما نميتوانيم به عقننب برگردیم تا زمانی که در یک فایل متنی می نویسیم. همچنین باید نوع عمل را قبل از باز کردن فایل تعریـف کنیــم: خوانـــدن، نوشتن، یا افضودن (نوشتن در انتهای فایل).

در این مثال، ما محتوای یک فایل انتخاب شده به وسيله کاربر را نمایش خواهيم داد. برای مثال، یک کاربر ممکن است یننک فایل متنی شبیه به نام C\test\first.pas در ویندوز یا home/user/first.pas/ در لینوکس داشته باشد:

```
program ReadFile;
```

```
{$mode objfpc}{$H+}
uses
   {$IFDEF UNIX}{$IFDEF UseCThreads}
   cthreads,
   {$ENDIF}{$ENDIF}
   Classes, sysUtils
   { you can add units after this };
var
   FileName: string;
   F: TextFile;
   Line: string;
begin
   Write('Input a text file name: ');
   Readln(FileName);
   if FileExists(FileName) then
   begin
     // Link file variable (F) with physical file (FileName)
     AssignFile(F, FileName);
     Reset(F); // Put file mode for read, file should exist
     // while file has more lines that does not read yet do the loop
     while not Eof(F) do
     begin
       Readln(F, Line); // Read a line from text file
       Writeln(Line); // Display this line in user screen
     end;
     CloseFile(F); // Release F and FileName connection
   end
   else // else if FileExists..
     Writeln('File does not exist');
   Write('Press enter key to close..');
   Readln;
end.
```
در لينوکس ما می توانيم این نامهای فایل را وارد کنيم:

/ etc/resolv.conf

/proc/meminfo /proc/cpuinfo

ما از نوع ها، توابع و روال های جدید برای دستکاری کردن فایل های متنی استفاده می کنيم که هستند :

.۱

یا

 **F**: **TextFile**; TextFile یک نوع است که برای تعریف یک متغير فایل متنی استفاده شده است. این متغير می تواند برای استفاده بعنندی بننه یک فایل متنی ارتباط داده شده باشد.

.۲

 if **FileExists**(**FileName**) then FileExists یک تابع است که در واحد SysUtils آن را شامل می شود. این تابع موجودیت یک فایل را بررسی می کند. اگننر  **AssignFile**(F, FileName); بعد از اینکه موجودیت فایل رابررسی کردیم،می توانيم از روال AssignFile برای ارتباط بين متغير فایل (F (با فایل فيزیکننی استفاده کنيم. هر استفاده دیگری از متغير F فایل فيزیکی را نمایش خواهد داد.

.۴

.۳

**Reset(F);** *// Put file mode for read, file should exist* روال Reset فایل های متنی را فقط برای خواندن باز می کند، و اشاره گر خواندن را در اولين کاراکتر از فایل قرار می دهد. اگر اجازه خواندن توسط کاربر فعلی برای آن فایل وجود نداشته باشد، یک پيغام خطا ظاهر می شود، مانند دسترسننی ممنننوع است.

.۵

 **Readln**(F, Line); *// Read a line from text file* روال Readln برای خواندن یک خط کامل از فایل و قرار دادن آن در متغير Line استفاده شده است. قبننل از خواننندن یننک خط از فایل متنی، ما باید مطمئن شویم که فایل به پایان نرسيده است. ما می توانيم با تابع بعدی، EOF این کار را انجام دهيم.

.۶

 while not **Eof**(**F**) do تابع EOF اگر فایل به پایان رسيده باشد مقدار True بر می گرداند. این تابع به این دليل استفاده می شود تا نشان دهد که عمل خواندن دیگر نمی تواند مورد استفاده قرار گيرد و ما تمام محتویات فایل را خوانده ایم.

.۷

 **CloseFile**(F); *// Release F and FileName connection* پس از پایان خواندن یا نوشتن در یک فایل، ما باید برای آزاد کردن فایل آن را ببندیم، زیننرا روال Rest فایننل را در سيسننتم عامل رزرو می کند و از نوشتن و حذف توسط برنامه دیگری تا زمانی که فایل باز است جلوگيری می کند.

ما باید از CloseFile تنها زمانی که روال Reset در باز کردن فایل موفق بوده است استفاده کنیم. اگر Reset موفــق نباشــد (به عنوان مثال، اگر فایل وجود ندشته باشد، و یا توسط برنامه دیگری شروع به استفاده شده است) در این هصورت نباید فایل را ببندیم.

در مثال بعدی ما یک فایل متنی جدید ایجاد خواهيم کرد و متن در آن قرار می دهيم :

ایجاد و نوشتن در فایل متنی

**var** FileName: string; F: TextFile; Line: string; ReadyToCreate: Boolean; Ans: Char; i: Integer;

```
begin
   Write('Input a new file name: ');
   Readln(FileName);
   // Check if file exists, warn user if it is already exist
   if FileExists(FileName) then
   begin
     Write('File already exist, did you want to overwrite it? (y/n)');
     Readln(Ans);
     if upcase(Ans) = 'Y' then
       ReadyToCreate:= True
     else
       ReadyToCreate:= False;
   end
   else // File does not exist
     ReadyToCreate:= True;
   if ReadyToCreate then
   begin
     // Link file variable (F) with physical file (FileName)
     AssignFile(F, FileName);
     Rewrite(F); // Create new file for writing
     Writeln('Please input file contents line by line, '
      , 'when you finish write % then press enter');
    i := 1; repeat
       Write('Line # ', i, ':');
      Inc(i); Readln(Line);
       if Line <> '%' then
         Writeln(F, Line); // Write line into text file
     until Line = '%';
     CloseFile(F); // Release F and FileName connection, flush buffer
   end
   else // file already exist and user does not want to overwrite it
     Writeln('Doing nothing');
   Write('Press enter key to close..');
   Readln;
end.
```
در این مثال، ما بسياری از چيزهای مهم را استفاده کرده ایم :

.۱ نوع Boolean :

 ReadyToCreate: Boolean; این نوع می تواند تنها یکی از دو مقدار را نگه دارد: درست یا نادرست. این ارزش ها را می توان به طور مسننتقيم در شننرط if، حلقه while، یا حلقه loop استفاده نمود.

در مثال قبل، ما شرط if را مانند این استفاده کردیم:

 $if$  Marks $[i]$  > Max then

که در نهایت به درست یا غلط تبدیل می شود.

.۲ تابع UpCase :

**if upcase**(Ans) = 'Y' **then**

این دستورات زمانی که فایل وجود دارد اجرا شده است. این برنامه به کاربر در مورد رونویسی در یک فایل موجننود هشنندار می دهد. اگر او بخواهد ادامه دهد، پس باید حرف کوچک y یا بزرگ Y را وارد کند. تابع Upcase اگر آن حرف کوچننک باشد آن را به حرف بزرگ تبدیل خواهد کرد.

.۳ روال Rewite :

 **Rewrite**(F); *// Create new file for writing* روال بازنویسی برای ایجاد یک فایل جدید خالی مورد استفاده قرار گرفته است. اگر فایل از قبل وجود داشت، آن را پنناک و رونویسی می شود. همچنين فایل را تنها در مورد فایل های متنی برای نوشتن باز می کند.  $\mathbf{F}$ ,  $\mathbf{F}$ ,  $\mathbf{F}$ ,  $\mathbf{F}$ 

 **Writeln**(F, Line); *// Write line into text file* این روال برای نوشتن رشته یا متغير در فایل متنی استفاده شده است، و به آنها کارکتر پایان خط را اضافه می کند، که ترکيننبی از بازگشت به ابتدای خط/تعویض سطر (CR / LF) است، که به ترتیب کارکترهای شماره ۱۳ و ۱۰ آن را بیان میکنند. این کارکتر در یک پنجره کنسول نشان داده نمی شود، اما آن مکان نما را بــه یــک خــط جدیــد در صــفحه نمــایش حرکــت می دهد.

### .۵ روال Inc :

 **Inc**(i); این روال یک متغير عدد هصحيح را یکی افزایش می دهد. این معادل این دستور است:

 $i := i + 1;$ 

.۶ روال CloseFile :

 **CloseFile**(F); *// Release F and FileName connection, flush buffer* همانطور که قبل ذکر شد، روال CloseFile یک فایل را در سيستم عامل آزاد می کند. علوه بر این، آن در هنگام نوشننتن در یک فایل متنی یک کار اضافی دارد، که آن دور ریختن بافر نوشتن است.

بافر کردن فایل های متنی یک ویژگی است که توزیع فایل های متنی را سریعتر می سازد. به جای نوشــتن یــک خــط یــا یــک کاراکتر به طور مستقيم بر روی ديسک و يا هر رسانه ذخيره سازی ديگر (که در مقايســه بــا نوشــتن در حــافظه خيلــی کنــد است)، برنامه کاربردی این نوشته را در یک بافر حافظه می نویسد. وقتی که بافر به اندازه کامل خود می رسد (پر مننی شننود)، آن به رسانه های ذخيره سازی دائمی مانند هارد دیسک سر ریز خواهد شد (مجبور است که نوشته شود). این عمننل بنناعث می شود نوشتن سریع تر شود، اما به آن خطر از دست دادن برخی از داده ها اضافه خواهنند شنند (در بننافر) اگربننرق بننه طننور ناگهانی از دست داده شود. برای به حداقل رساندن از دست دادن داده ها، ما باید فایل را بلفاهصله پس از اتمام نوشتن در آن ببندیم، و یا روال Flush را فراخوانی کنيم تا به وضوح بافر را تخليه کنيم.

# <span id="page-40-0"></span>**الحاق به یک فایل متنی**

در این مثال، ما قصد داریم یک فایل متنی موجود را برای نوشتن در انتهای آن باز کنیم، با اســتفاده از روال Append بــدون اینکه محتوای اهصلی آن حذف شود.

```
var
   FileName: string;
   F: TextFile;
   Line: string;
   i: Integer;
begin
   Write('Input an existed file name: ');
   Readln(FileName);
   if FileExists(FileName) then
   begin
     // Link file variable (F) with physical file (FileName)
     AssignFile(F, FileName);
     Append(F); // Open file for appending
     Writeln('Please input file contents line by line', 
       'when you finish write % then press enter');
    i := 1; repeat
       Write('Line # ', i, ' append :');
      Inc(i); Readln(Line);
       if Line <> '%' then
         Writeln(F, Line); // Write line into text file
     until Line = '%';
     CloseFile(F); // Release F and FileName connection, flush buffer
   end
   else
     Writeln('File does not exist');
   Write('Press enter key to close..');
   Readln;
end.
```
بعد از اینکه این برنامه را اجرا و یک فایل متنی را وارد کنیم ، ما می توانیم آن را با دستور Cat/type مشاهده کنیـم، یـا بــه وسيله دابل کليک کردن بر روی آن در پوشه ای که در آن هست برای اینکه داده های اضافه شده را ببينيم.

# <span id="page-41-0"></span>**فایل ها با دسترسی تصادفی**

همانطور که قبلاً ذکر شد،دومین نوع فایل بر طبق یک دید نوع دسترسی، دسترسی تصادفی، یا دسترسی مســتقیم اســت. لیــن نوع از فایل دارد یک رکورد با اندازه ثابت، به طوری که ما می توانيم به هر رکوردی برای خوانندن ینا نوشنتن در هننر لحظنه پرش کنيم.

دو نوع از فایل های با دسترسی تصادفی وجود دارد: فایل های نوع گونه (Typed) و فایل های بدون نوع (Untyped).

# **فایل های نوع گونه - Typedfles**

فایل های نوع گونه برای فایل هایی که محتوی انواع داده هم نوع که رکوردهایی هم اندازه دارند استفاده می شود، برای مثننال، اگر یک فایل شامل رکوردهای از نوع Byte باشد، به این معنيست که اندازه رکورد=۱ بایت است. اگننر فایننل شننامل اعننداد حقيقی (Single (باشد،به این معنيست که همه رکوردها دارای اندازه ۴ بایت هستند و غيره.

در مثال بعدی، ما چگونگی استفاده فایل از Byte را نشان خواهيم داد:

<span id="page-42-0"></span>برنامه نمره

```
var
   F: file of Byte;
   Mark: Byte;
begin
   AssignFile(F, 'marks.dat');
   Rewrite(F); // Create file
   Writeln('Please input students marks, write 0 to exit');
   repeat
     Write('Input a mark: ');
     Readln(Mark);
     if Mark <> 0 then // Don't write 0 value
       Write(F, Mark);
  until Mark = \theta;
   CloseFile(F);
   Write('Press enter key to close..');
   Readln;
end.
```
در این مثال، ما از این نحو را برای تعریف یک فایل نوع گونه استفاده کرده ایم:

 **F: file of Byte;** که به معنی: فایل شامل رکوردهایی با نوع داده بایت، که ارزشی از ۰ تا ۲۵۵ را می تواند نگهداری کند.

و ما فایل را ایجاد کرده ایم و آن را برای نوشتن با استفاده از روال Rewrite باز می کنيم:

 **Rewrite**(F); *// Create file* همچنين ما از تابع Write به جای Writeln برای نوشتن رکوردها در فایل نوع گونه استفاده کرده ایم:

 **Write**(F, Mark); برای فایل های نوع گونه Writeln مناسب نیست، زیرا آن کارکتر CR/LF را بـر روی هـر خـط بعـد از نوشــتن متــن اضــافه می کند، اما Write رکورد را همانند آن بدون هیچ ضمیمهای ذخیره می کند. در این مورد، اگر ما ۱۰ رکـورد را وارد کردهایــم (از Byte(، اندازه فایل بر روی دیسک ۱۰ بایت خواهد بود.

در مثال بعدی، ما تا چگونگی نمایش دادن محتویات فایل قبلی را نشان خواهيم داد:

خواندن نمره های دانش آموز

#### **program** ReadMarks;

{\$mode objfpc}{\$H+}

#### **uses**

{\$IFDEF UNIX}{\$IFDEF UseCThreads}

```
 cthreads,
   {$ENDIF}{$ENDIF}
   Classes, SysUtils
   { you can add units after this };
var
   F: file of Byte;
   Mark: Byte;
begin
   AssignFile(F, 'marks.dat');
   if FileExists('marks.dat') then
   begin
     Reset(F); // Open file
     while not Eof(F) do
     begin
       Read(F, Mark);
       Writeln('Mark: ', Mark);
     end;
     CloseFile(F);
   end
   else
     Writeln('File (marks.dat) not found');
   Write('Press enter key to close..');
   Readln;
end.
                   در مثال بعدی، ما چگونگی افضودن رکورد جدید را بدون حذف اطلعات موجود را نشان می دهيم:
                                                    برنامه اضافه کردن نمره های دانش آموز
program AppendMarks;
{$mode objfpc}{$H+}
uses
   {$IFDEF UNIX}{$IFDEF UseCThreads}
   cthreads,
   {$ENDIF}{$ENDIF}
   Classes, SysUtils
   { you can add units after this };
var
   F: file of Byte;
   Mark: Byte;
begin
   AssignFile(F, 'marks.dat');
   if FileExists('marks.dat') then
   begin
     FileMode:= 2; // Open file for read/write
     Reset(F); // open file
     Seek(F, FileSize(F)); // Go to beyond last record
    Writeln('Please input students marks, write 0 to exit');
     repeat
       Write('Input a mark: ');
       Readln(Mark);
       if Mark <> 0 then // Don't write 0 value in disk
         Write(F, Mark);
    until Mark = \theta;
     CloseFile(F);
   end
```
**else**

Writeln('File marks.dat not found');

```
 Write('Press enter key to close..');
   Readln;
end.
```
بعد از اجرای این برنامه و وارد کردن رکوردهای جدید، ما می توانيم آن را دوباره برای دیدن اطلعات اضافه شده اجرا کنيم. توجه داشته باشيد که ما از Reset جهت باز کردن فایل برای نوشتن به جننای روال Rewrite اسننتفاده کرده ایننم. Rewrite همه دادهها را در فایل های موجود پاک میکند، و اگر فایل وجود نداشته باشد یک فایل خالی می سازد، درحـالی کـه Reset فقط می تواند یک فایل موجود را باز کند بدون اینکه محتویات آن را پاک کند.

همچنين ما ۲ را به متغير FileMode اختصاص دادهايم برای اينکه نشان دهيم نياز داريم فايل را برای خواندن/نوشـــتن بــاز کنيم. ۰ در FileMode به معنی فقط خواندنی، ۱ به معنی فقط نوشتنی، ۲ (پيش فرض) به معنی خواندن و نوشتن است.

 FileMode:= 2; *// Open file for read/write* Reset(F); *// open file*

Reset اشاره گر خواندن/نوشتن را در اولين رکورد قرار می دهد، و به همين دليل اگر ما بلفاهصله شروع به نوشنتن رکوردهنا کنيم، رکوردهای قدیمی را بازنویسی خواهيم کرد، پس از زوال Seek برای حرکت اشارهگر خواندن/نوشتن به انتهـای فليـل استفاده می کنيم. Seek می تواند فقط با فایل های دسترسی تصادفی استفاده شود.

اگرما سعی کنيم تا به یک موقعيت رکورد که وجود ندارد با روال Seek دسترسی پيدا کنيم (برای مثال، رکورد شماره ،۱۰۰ درحالی که ما فقط ۵۰ رکورد داریم)، یک خطا دریافت می کنيم.

ما همچنين از تابع FileSize استفاده کردهايم،که تعداد رکورد فعلی را در فايل بـر می گردانــد.آن در ترکيـبی بــا روال Seek برای پرش به انتهای فایل استفاده شده است:

Seek(F, FileSize(F)); *// Go to after last record*

توجه داشته باشيد این مثال اگر فایل نمره دانش آموز در حال حاضر وجود داشته باشد می تواند استفاده شود؛ وگرنه، ما باینند برنامه اول را (مرتب کردن نمره های دانش آموز) اجرا کنيم زیرا در آن از Rewrite استفاده شده که می تواند فایل های جدید را ایجاد کند.

ما میتوانيم هر دو روش را (Rewrite و Rewrite) ترکيب کنيم با توجه به موجوديت فايل، همانطور که مــا در مثــال بعــدی انجام می دهيم:

برنامه ایجاد و اضافه کردن نمره های دانش آموز

### **program** ReadWriteMarks;

```
{$mode objfpc}{$H+}
```
#### **uses**

**begin**

```
 {$IFDEF UNIX}{$IFDEF UseCThreads}
   cthreads,
   {$ENDIF}{$ENDIF}
   Classes, SysUtils
   { you can add units after this };
var
   F: file of Byte;
   Mark: Byte;
```

```
 AssignFile(F, 'marks.dat');
   if FileExists('marks.dat') then
   begin
     FileMode:= 2; // Open file for read/write
     Reset(F); // open file
     Writeln('File already exist, opened for append');
     // Display file records
     while not Eof(F) do
     begin
       Read(F, Mark);
       Writeln('Mark: ', Mark);
     end
   end
   else // File not found, create it
   begin
     Rewrite(F);
     Writeln('File does not exist,, not it is created');
   end;
  Writeln('Please input students marks, write 0 to exit');
   Writeln('File pointer position at record # ', FilePos(f));
   repeat
     Write('Input a mark: ');
 Readln(Mark);
 if Mark <> 0 then // Don't write 0 value
       Write(F, Mark);
  until Mark = \theta;
   CloseFile(F);
   Write('Press enter key to close..');
   Readln;
end.
```
توجه داشته باشید در این مثال، ما از روال **Seek** استفاده نکردهایم، در عوض ما تمام محتوای فایل را از اول خواندهایم. ایــن عمل (خواندن تمام فایل) اشاره گر را به انتهای فایل انتقال می دهد.

در مثال بعدی، ما یک فایل از رکوردها را برای ذخیره کردن اطلاعات ماشینها استفاده خواهیم کرد.

برنامه پایگاه داده ماشين ها

```
program CarRecords;
```

```
{$mode objfpc}{$H+}
```
#### **uses**

```
 {$IFDEF UNIX}{$IFDEF UseCThreads}
 cthreads,
 {$ENDIF}{$ENDIF}
 Classes, SysUtils
 { you can add units after this };
```
#### **type**

```
 TCar = record
   ModelName: string[20];
   Engine: Single;
   ModelYear: Integer;
 end;
```
### **var**

F: **file of** TCar;

```
 Car: TCar;
begin
   AssignFile(F, 'cars.dat');
   if FileExists('cars.dat') then
   begin
     FileMode:= 2; // Open file for read/write
     Reset(F); // open file
     Writeln('File already exist, opened for append');
     // Display file records
     while not Eof(F) do
     begin
       Read(F, Car);
       Writeln;
 Writeln('Car # ', FilePos(F), ' --------------------------');
 Writeln('Model : ', Car.ModelName);
 Writeln('Year : ', Car.ModelYear);
 Writeln('Engine: ', Car.Engine);
     end
   end
   else // File not found, create it
   begin
     Rewrite(F);
     Writeln('File does not exist, created');
   end;
   Writeln('Please input car informaion, ', 
        'write x in model name to exit');
   Writeln('File pointer position at record # ', FilePos(f));
   repeat
     Writeln('--------------------------');
     Write('Input car Model Name : ');
     Readln(car.ModelName);
     if Car.ModelName <> 'x' then
     begin
       Write('Input car Model Year : ');
       Readln(car.ModelYear);
       Write('Input car Engine size: ');
       Readln(car.Engine);
       Write(F, Car);
     end;
   until Car.ModelName = 'x';
   CloseFile(F);
   Write('Press enter key to close..');
   Readln;
end.
```
در مثال قبلی، ما نوع TCar را برای اطلاعات ماشين تعریف کردیم. اولين فيلد (Modelname) یک متغير رشته ای هســت، اما ما طول آن را به حداکثر ۲۰ کارکتر محدود کرده ایم:

ModelName: string[20];

ما باید متغیرهای رشتهای را قبل از اینکه بخواهیم از آنها در فایل۵ها استفاده کنیم تعریف کنیــم، زیــرا پیشفــرض متغیرهــای رشتهای ANSI متفاوت و نوع ذخیره سازی آنها در حافظه نامحدود است، اما برای فایل های نوع گونه، هر نوع دادهای بایــد تعریف شده باشد.

# <span id="page-47-0"></span>**کپی کردن فایل**

همه انواع فایل ها، همچون فایل های متنی و فایل های باینری بر اساس واحد بایت هستند، که کوچکننترین نمننایش از داده در حافظه رایانه و بر روی دیسک است. هر فایلی باید محتوی یک بایت،دو بایت و ... یا بدون هیچ بایتی در تمام خود باشــد. هر بایت می تواند یک عدد هصحيح یا یک کد کارکتر از ۰ تا ۲۵۵ را نگهداری کند. مننا می تننوانيم همننه نوع هننای فننایل را بننا استفاده از تعریف File of Chare ، File of Byte باز کنیم.

ما می توانيم هر فایلی را در دیگری با استفاده از فایل های Byte of File کپی کنيم، و نتيجه یک فایل جدید خواهد بود که محتوای آن برابر با فایل منبع است.

کپی کردن فایل ها با استفاده از byte of file

```
program FilesCopy;
```

```
{$mode objfpc}{$H+}
```
#### **uses**

```
 {$IFDEF UNIX}{$IFDEF UseCThreads}
 cthreads,
 {$ENDIF}{$ENDIF}
 Classes, SysUtils
 { you can add units after this };
```
#### **var**

```
 SourceName, DestName: string;
   SourceF, DestF: file of Byte;
   Block: Byte;
begin
   Writeln('Files copy');
   Write('Input source file name: ');
   Readln(SourceName);
   Write('Input destination file name: ');
   Readln(DestName);
```

```
 if FileExists(SourceName) then
 begin
```

```
 AssignFile(SourceF, SourceName);
 AssignFile(DestF, DestName);
```

```
 FileMode:= 0; // open for read only
 Reset(SourceF); // open source file
 Rewrite(DestF); // Create destination file
```

```
 // Start copy
```

```
 Writeln('Copying..');
 while not Eof(SourceF) do
 begin
```

```
 Read(SourceF, Block); // Read Byte from source file
 Write(DestF, Block); // Write this byte into new 
                                        // destination file
```
### **end**;

```
 CloseFile(SourceF);
 CloseFile(DestF);
```
#### **end**

```
 else // Source File not found
   Writeln('Source File does not exist');
```
 **Write**('Copy file is finished, press enter key to close..'); Readln; **end**.

بعد از اجرا کردن مثال قبل، ما باید یک فایل منبع موجود و یک فایل مقصد جدید را وارد کنيم. در لينوکس می توانيم نام های فایل را شبيه به این وارد کنيم:

Input source file name: /home/motaz/quran/mishari/32.mp3 Input destination file name: /home/motaz/Alsajda.mp3

در ویندوز می توانيم هرچيزی شبيه به این وارد کنيم:

Input source file name: c:\photos\mypphoto.jpg Input destination file name: c:\temp\copy.jpg

اگر فایل منبع در همان پوشه برنامه FileCopy موجود باشد، ما می توانيم فقط نام فایل را وارد کنيم مانند این:

Input source file name: test.pas Input destination file name: testcopy.pas

اگر ما از این روش برای کپی فایل های بزرگ استفاده کنیم، زمان خیلی زیادی در مقایسه با روال کپی سیســتم عامــل خواهــد گرفت. این بدین معناست که سیستم عامل از یک تکنیک متفاوت برای کپی فایل ها استفاده می کند. اگر ما بخواهیم کــه یــک فایل ۱ مگابایتی را کپی کنیم، به این معنی است که حلقه While در حدود ۱ میلیون بار تکرار خواهد شد، یعنی یک میلیسون عمليات خواندن و یک ميليون عمليات نوشتن. اگر ما اعلن Byte fleof را با Word fleof جایگزین کنيم، به این معنی است که اینکار در حدود ۵۰۰،۰۰۰ سيکل برای خواندن و نوشتن خواهد گرفت، اما این کار فقط برای فایل هننایی کنه انندازه آن ها زوج است، نه فرد کار خواهد کرد. اینکار موفق خواهد شد اگر یک فایل محتوی ۱،۴۲۰ بایت باشد، اما با یننک فایننل ۱،۴۲۳ بایتی بی نتيجه خواهد بود.

برای کپی یک فایل از هر نوعی از یک روش سریع تر استفاده می کنيم، ما باید استفاده کنيم از فایل های بدون نوع.

# **فایل های بدون نوع - Untypedfles**

فایل های بدون نوع فایل هایی با دسترسی تصادفی هستند، که رکورد با طول ثابت دارند، اما مرتبط به هر نوع داده ای نيستند. در عوض، آنها دادهها (رکوردها) را به عنوان یک آرایه از بایت یا کارکتر ارتباط دادهاند.

<span id="page-48-0"></span>برنامه کپی فایل با استفاده از فایل های بدون نوع

### **program** FilesCopy2;

{\$mode objfpc}{\$H+}

#### **uses**

```
 {$IFDEF UNIX}{$IFDEF UseCThreads}
 cthreads,
 {$ENDIF}{$ENDIF}
 Classes, SysUtils
  { you can add units after this };
```

```
var
   SourceName, DestName: string;
   SourceF, DestF: file;
   Block: array [0 .. 1023] of Byte;
   NumRead: Integer;
begin
   Writeln('Files copy');
   Write('Input source file name: ');
   Readln(SourceName);
   Write('Input destination file name: ');
   Readln(DestName);
   if FileExists(SourceName) then
   begin
     AssignFile(SourceF, SourceName);
     AssignFile(DestF, DestName);
     FileMode:= 0; // open for read only
     Reset(SourceF, 1); // open source file
     Rewrite(DestF, 1); // Create destination file
     // Start copy
     Writeln('Copying..');
     while not Eof(SourceF) do
     begin
       // Read Byte from source file
       BlockRead(SourceF, Block, SizeOf(Block), NumRead); 
       // Write this byte into new destination file
       BlockWrite(DestF, Block, NumRead); 
     end;
     CloseFile(SourceF);
     CloseFile(DestF);
   end
   else // Source File not found
     Writeln('Source File does not exist');
   Write('Copy file is finished, press enter key to close..');
   Readln;
```
چيزهای جدیدی در مثال قبلی هستند:

.۱ تعریف نوع فایل ها :

SourceF, DestF: **file**;

**end**.

.۲ خواندن/نوشتن متغير (بافر)

 Block: **array** [0 .. 1023] **of** Byte; ما از یک آرایه از بایت ها (۱ کیلو بایت، و می توان آن را ویرایش کـرد) بـرای خولنــدن و کــیی بلاک هــای فایل هــا اســتفاده کرده ایم.

.۳ باز کردن یک فایل بدون نوع به پارامتر اضافی نياز دارد:

 Reset(SourceF, 1); *// open source file* Rewrite(DestF, 1); *// Create destination file* پارامتر اضافی اندازه رکورد است، که کمترین عنصری که میتواند خواند/نوشت در یک لحظه است. از آنجـایی کــه مــا نيــاز داریم تا هر نوع فایل را کپی کنیم، پس به این معنی است که آن باید یک بایت باشد، زیرا میتواند با هر لنـدازه فــایلی مــورد استفاده قرار گيرد.

.۴ روال خواندن:

### **BlockRead**(SourceF, Block, SizeOf(Block), NumRead);

روال **BlockRead** با فایل های بدون نوع استفاده شده است. آن یک دسته از دادهها را در یک لحظه می خواند. پارامتر های روال BlockRead هستند :

- SourceF : این متغير فایل منبع است که ما می خواهيم آن را کپی کنيم

- Block : این متغير یا آرایه ای است که داده های فعلی که در حال خواندن و نوشتن است را در آن نگه می داریم.

- ) Block SizeOf : این عدد مطلوب رکوردهایی است که ما نياز داریم در یک لحظه بخوانيم. برای مثال، اگر ما عدد ۱۰۰ را وارد کنيم به این معنی است که ما می خواهيم ۱۰۰ رکورد (بایت در این مورد) بخوانيم. اگر ما از تابع SizeOf استفاده کنيننم، به این معنی است که ما می خواهيم رکوردهای معمولی به تعداد نگه دارنده های آن ها (آرایه ای از بایت) بخوانيم.

خواندن همه این میزان، و بعضی اوقات فقط بخشی از آن موفق است. برای مثال فرض کنید که ما نیاز داریــم تــا یــک فایــل NumRead : ما گفته ایم که تابع BlockRead یک تعداد خاص از رکوردها (۱۰۲۴) می خواننند، و بعضننی اوقننات آن در شامل فقط ۱۰۰ بایت را بخوانيم، این یعنی BlockRead می تواند فقط ۱۰۰ بایت بخواند. همچنيننن در بلنوک انتهنایی فاینل خواندن رکوردهای کمتری از درخواست اتفاق می افتد. برای مثال اگر فایل شامل ۱۰۳۴ بایت باشد، به این معنی است که در حلقه اول، ما ۱۰۲۴ بایت دریافت می کنيم، اما در حلقه بعدی ما فقط ۱۰ بایت باقی مانده را دریافت خواهيم کرد، و تابع Eof مقدار صحیح را بر خواهد گرداند. ما ارزش NumRead را برای استفاده در روال BlockWrite نیاز داریم. .۵ نوشتن در فایل های بدون نوع:

 **BlockWrite**(DestF, Block, NumRead); این روال نوشتن است و مشابه روال BlockRead میباشد، اما مقداری متفاوت است: ۱. به جـای اســتفاده از روال SizeOf ما از NumRead اسـتفاده کردهايــم زيــرا NumRead شــامل انـ دازه واقعــي بلــوک خوانــدن اســت. ۲. چهــارمين پــارامتر NumWritten) (که در این مثال استفاده نشده است) مهم نیست زیرا ما همیشه رکوردهـای نوشــته شــده مــورد نظرمــان را بدست می آوریم، مگر دیسک پر باشد.

بعد از اینکه ما این برنامه را اجرا کنیم، سرعت کپی شدن فایل های بزرگ را ملاحظه میکنیـد. اگـر فایـل شـامل ۱ مگلبـایت باشد، این بدین معنی است که ما فقط در حدود یک هزار سيکل خواندن/نوشتن برای کپی تمام فایل نياز داریم.

در مثال بعدی، ما از فایل های بدون نوع برای خواندن و نمایش هر فایلی که در حافظه یا دیسک ذخيره شنده اسنت اسنتفاده خواهيم کرد. همانطور که می دانيم، فایل های ليستی از بایت ها هستند.

برنامه نمایش محتوای فایل

**program** ReadContents;

{\$mode objfpc}{\$H+}

```
uses
   {$IFDEF UNIX}{$IFDEF UseCThreads}
   cthreads,
   {$ENDIF}{$ENDIF}
   Classes, SysUtils
   { you can add units after this };
var
   FileName: string;
   F: file;
   Block: array [0 .. 1023] of Byte;
   i, NumRead: Integer;
begin
   Write('Input source file name: ');
   Readln(FileName);
   if FileExists(FileName) then
   begin
     AssignFile(F, FileName);
     FileMode:= 0; // open for read only
    Rest(F, 1); while not Eof(F) do
     begin
 BlockRead(F, Block, SizeOf(Block), NumRead);
 // display contents in screen
       for i:= 0 to NumRead - 1 do
         Writeln(Block[i], ':', Chr(Block[i]));
     end;
     CloseFile(F);
   end
   else // File does not exist
     Writeln('Source File does not exist');
   Write('press enter key to close..');
   Readln;
```

```
end.
```
بعد از اجرای این مثال و وارد کردن نام یک فایل متنی به عنوان مثال، ما بنرای اوليننن بننار ارزش هننای ۱۳/۱۰ - /LF CR را خواهيم دید زیرا ما کد (اسکی)هر کارکتر را نمایش می دهيم. در لينوکس ما فقط تعویض خننط (LF (را خننواهيم یننافت کننه مقدار ۱۰ را در ده دهی دارد. این یک حائل خط در فایل متنی است.

ما می توانيم انواع دیگر فایل ها را شبيه تصاویر، فایل های اجرایی، برای دیدن اینکه آن ها از داخل چگونه اند نمایش بدهيم. ما از تابع Chr در این مثال برای گرفتن مقدار عددی کارکترها استفاده کرده ایم، برای مثال حرف a در حافظه در یک بایت با مقدار ۹۷ ذخيره شده است، و حرف A بزرگ با مقدار .۶۵

# <span id="page-51-0"></span>**تاریخ و زمان**

تاریخ و زمان دو موضوع خیلی مهم در برنامه نویسی هستند. آنها برای برنامههایی که تراکنش یا هــر عملیــات اطلاعــاتی را ذخيره می کنند مهم هستند، همانند خريد، پرداخت صورتحسابها و غيره، آنها نيازدارند تا تاريخ و زمان معامله را ذخيــره

کنند. بعد آن ها می توانند مشخص کنند که تراکنش ها و عمليات برای مثال، در ماه گذشته یا ماه فعلی اتفاق افتاده اند. لاگ برنامههای کاربردی عملی است که به ثبت تاریخ/زمان متکی است. ما بایستی بدانیم کی برخی از برنامههـای کــاربردی شروع،متوقف، ایجاد یک خطا یا مختل می شوند.

```
TdateTime یک نوع در پاسکال شئ گرا است که می توانيم از آن برای ذخيره اطلاعات تاريخ/زمان استفاده کنيم. اين نسوع
یک عدد با دقت اعشار است که ۸ بایت از حافظه را آشغال می کند. بخش کوچکی از این نوع زمننان را نشننان مننی دهنند، و
                               بخش بيشتر آن عددی از روزها را که از سال گذشته است نشان می دهد /۳۰/۱۸۹۹Dec.
```
در مثال بعدی، ما چگونگی نمایش تارخ/زمان فعلی را با استفاده از تابع Now نشان می دهيم.

#### **program** DateTime;

```
{$mode objfpc}{$H+}
uses
   {$IFDEF UNIX}{$IFDEF UseCThreads}
   cthreads,
   {$ENDIF}{$ENDIF}
   Classes , SysUtils
   { you can add units after this };
begin
   Writeln('Current date and time: ', DateTimeToStr(Now));
   Write('Press enter key to close');
   Readln;
end.
```

```
ما از تابع DateTimeToStr که در واحد SysUtils موجود است برای تبدیل یک نــوع TdateTime کــه بــه وســیله تــابع
                                  Now نتيجه شده است به یک رشته نمایشی قابل خواندن تاریخ/زمان استفاده کرده ایم.
```
اگر ما از این تبدیل استفاده نمی کردیم، ما یک تاریخ/زمان مشابه یک عدد حقيقی برای نمایش دریافت می کردیم.

```
 Writeln('Current date and time: ', Now);
                     همچنين ۲ تابع تبدیل تاریخ/زمان وجود دارد که فقط بخشی از تاریخ و زمان را نمایش می دهد:
```
 Writeln('Current date is ', **DateToStr**(Now)); Writeln('Current time is ', **TimeToStr**(Now));

تابع Date فقط بخش تاریخ امروز را نتيجه می دهد، و تابع Time فقط زمان فعلی را نتيجه می دهد:

```
 Writeln('Current date is ', DateToStr(Date));
 Writeln('Current time is ', TimeToStr(Time));
```
این دو تابع صفرهایی را در بخش دیگر قرار می دهند، برای مثال، تابع **Date** روز فعلی را برمی گرداند و صفر را در قسمت زمان قرار می دهد(هصفر در زمان به معنی ۱۲:۰۰ قبل از ظهر است). تابع Time زمان فعلی سيستم را بر می گرداند، و هصننفر را در قسمت تاریخ قرار می دهد (هصفر در تاریخ به معنی ۳۰/۱۲/۱۸۹۹ است)

ما می توانيم این را با استفاده از تابع DateTimeToStr چک کنيم:

```
 Writeln('Current date is ', DateTimeToStr(Date));
 Writeln('Current time is ', DateTimeToStr(Time));
```
تابع DateTimeToStr تاریخ/زمان را مطابق تنظيمات تاریخ/زمان رایانه نشان می دهد. نتيجه آن ممکن است بين دو سيسننتم رایانهای متفاوت باشد، اما تابع **FormatDateTime** تاریخ و زمان را در قالب نوشته شده توسط برنسامه نــویس صــرفنظر از تنظيمات رایانه نشان می دهد:

```
 Writeln('Current date is ', 
    FormatDateTime('yyyy-mm-dd hh:nn:ss', Date));
 Writeln('Current time is ', 
   FormatDateTime('yyyy-mm-dd hh:nn:ss', Time));
```
در مثال بعدی، ما تاریخ/زمان را به عددی شبیه به اعداد حقیقی ربط می دهیم، و جمع و تفریق مقــادیر آن را انجــام خــواهیم داد:

```
begin
   Writeln('Current date and time is ',
     FormatDateTime('yyyy-mm-dd hh:nn:ss', Now));
   Writeln('Yesterday time is ', 
     FormatDateTime('yyyy-mm-dd hh:nn:ss', Now - 1));
   Writeln('Tomorrow time is ', 
     FormatDateTime('yyyy-mm-dd hh:nn:ss', Now + 1));
   Writeln('Today + 12 hours is ', 
     FormatDateTime('yyyy-mm-dd hh:nn:ss', Now + 1/2));
  Writeln('Today + 6 hours is
     FormatDateTime('yyyy-mm-dd hh:nn:ss', Now + 1/4));
   Write('Press enter key to close');
   Readln;
end.
```

```
اگر ما یک را جمع یا کسر کنيم از یک تاریخ، آن جمع/تفریق با یک روز کامل خواهد شد. اگر ما جمع کنيم، برای مثال ۱/۲
                                                  یا ۰.۵ را با آن نصف یک روز (۱۲ ساعت) به آن اضافه خواهد شد.
```
در مثال بعدی ما یک مقدار از نوع تاریخ را با استفاده از سال،ماه و روز به خصوص توليد خواهيم کرد:

```
var
   ADate: TDateTime;
begin
   ADate:= EncodeDate(1975, 11, 16);
   Writeln('My date of birth is: ', FormatDateTime('yyyy-mm-dd', ADate));
   Write('Press enter key to close');
   Readln;
end.
```
تابع EncodeDate در ورودی سال،ماه و روز رادریافت می کند، و مقدار روز/ماه/سال را در یک متغير از نوع TdateTime بر می گرداند.

تابع EncodeTime ساعت،دقيقه،ثانيه و ميلننی ثننانيه را دریننافت می کننند و مقنندار زمننان را شننبيه بننه مقنندار TdateTime بر می گرداند:

```
var
   ATime: TDateTime;
begin
  ATime:= EncodeTime(19, 22, 50, 0);
   Writeln('Almughrib prayer time is: ', FormatDateTime('hh:nn:ss', ATime));
  Write('Press enter key to close');
```
<span id="page-54-0"></span>**مقایسه تاریخ/زمان**

شما می توانيد دو متغير تاریخ/زمان را همانند مقایسه اعداد حقيقی مقایسه کنيد. برای مثال در اعداد حقيقی ۹.۳ بزرگ تر است از ۵.۱ به همين ترتيب براي مقادير **TdateTime** اتفاق مي افتد. اکنون ۱+، که نشان دهنـدهي فـردا اســت، بزرکــتر اســت از امروز (اکنون) ، و اکنون + ۱/۲۴ که به معنی یک ساعت بعد از الان بزرگتر است از اکنون – ۲/۲۴ که بــه معنــی دو ســاعت قبل از حال است.

در مثال بعدی، ما تاریخ Jan ۱ سال ۲۰۱۲ را در یک متغیر قرار خواهیم داد و آن را با تاریخ فعلی مقایسه میکنیــم و چـک می کنيم که این تاریخ گذشته است و یا هنوز نيامده است.

```
var
   Year2012: TDateTime;
begin
  Year2012:= EncodeDate(2012, 1, 1);
   if Now < Year2012 then
     Writeln('Year 2012 is not coming yet')
   else
     Writeln('Year 2012 is already passed');
   Write('Press enter key to close');
   Readln;
end.
```
ما می توانيم جمع کنيم توابع جدید را به این مثال، تا روزهای باقی مانده یا گذشته از آن تاریخ را نمایش دهيم:

```
var
   Year2012: TDateTime;
   Diff: Double;
begin
  Year2012:= EncodeDate(2012, 1, 1);
   Diff:= Abs(Now - Year2012);
   if Now < Year2012 then
     Writeln('Year 2012 is not coming yet, there are ',
       Format('%0.2f', [Diff]), ' days Remaining ')
   else
     Writeln('First day of January 2012 is passed by ',
       Format('%0.2f', [Diff]), ' Days');
   Write('Press enter key to close');
   Readln;
end.
```
Dif یک متغير عدد حقيقی است که از تفاوت بين تاریخ فعلی و تاریخ ۲۰۱۲ نگهداری خواهد کرد. ما همچنين از تابع Abs استفاده کرده ایم، که قدرمطلق یک عدد را (عددی بدون علمت منفی) بر می گرداند.

برنامه ضبط اخبار در این مثال، ما از فایل های متنی برای ذخيره عناوین خبرها استفاده خواهيم کرد، و در مجموع، ما همچنين تاریخ و زمننان را بعد از بستن و بازکردن مجدد برنامه، عناوین خبرهای اخير با تاریخ/زمان آن ها نمایش داده خواهد شد.

```
program news;
{$mode objfpc}{$H+}
uses
   {$IFDEF UNIX}{$IFDEF UseCThreads}
   cthreads,
   {$ENDIF}{$ENDIF}
   Classes, SysUtils
   { you can add units after this };
var
   Title: string;
   F: TextFile;
begin
   AssignFile(F, 'news.txt');
   if FileExists('news.txt') then
   begin // Display old news
     Reset(F);
     while not Eof(F) do
     begin
       Readln(F, Title);
       Writeln(Title);
     end;
     CloseFile(F); // reading is finished from old news
     Append(F); // open file again for appending
   end
   else
     Rewrite(F);
   Write('Input current hour news title: ');
   Readln(Title);
   Writeln(F, DateTimeToStr(Now), ', ', Title);
   CloseFile(F);
   Write('Press enter to close');
   Readln;
end.
```
<span id="page-55-0"></span>**ثابت ها**

ثوابت شبيه به متغيرها هستند. آن ها نامی دارند و ارزش ها را می توانند نگهدارند، اما تفاوت آن ها با متغيرها در ویرایش ارزش است. ارزش یک ثابت نمی تواند ویرایش شود تا زمانی که برنامه درحال اجرا است، و مقدار آنها باید قبل از کامپایسل برنسامه مشخص باشد.

ما ثوابت را در یک روش متفاوت قبل، بدون نامگذاری آنها، فقط به عنوان یک عدد هصحيح یا رشته ای در این مثال اسننتفاده کرده ایم:

 Writeln(5); Writeln('Hello'); مقدار ۵ هيچ گاه بعد از اجرای برنامه تغيير نخواهد کرد. 'Hello 'همچنين یک ثابت رشته ای هست.

ما می توانيم ثوابت را با استفاده از کلمه کليدی Const بعد از قسمت Uses برنامه همانند مثال زیر تعریف کنيم:

```
برنامه مصرف سوخت
```

```
program FuelConsumption;
```

```
{$mode objfpc}{$H+}
```
#### **uses**

```
 {$IFDEF UNIX}{$IFDEF UseCThreads}
 cthreads,
 {$ENDIF}{$ENDIF}
 Classes, SysUtils
 { you can add units after this };
```

```
const GallonPrice = 6.5;
```
#### **var**

```
 Payment: Integer;
   Consumption: Integer;
   Kilos: Single;
begin
   Write('How much did you pay for your car''s fuel: ');
   Readln(Payment);
   Write('What is the consumption of your car? (Kilos per Gallon): ');
   Readln(Consumption);
   Kilos:= (Payment / GallonPrice) * Consumption;
 Writeln('This fuel will keep your car running for : ',
 Format('%0.1f', [Kilos]), ' Kilometers');
   Write('Press enter');
   Readln;
end.
```
در مثال قبلی ، ما کيلومتری که آن اتومبيل با سوخت فعلی می تواند طی کند را محاسبه خواهيم کرد با توجه به این نکات: ۱. مصرف سوخت ماشين: ما از متغير **Consumption** برای نگهداری کيلومتر در هــر گــالن بــرای اتومبيــل فعلــی اســتفاده خواهيم کرد

.۲ مخزن: ما از متغير Payment برای ذخيره اینکه چه مقدار پول برای سوخت فعلی پرداخت می شود استفاده خواهيم کرد .۳ ارزش گالن: ما از ثابت GallonPrice برای ذخيره ارزش هر گالن سوخت برای گشور فعلی استفاده کرده ایم. این مقنندار نمی تواند به وسيله کاربر وارد شود، در عوض، باید به وسيله برنامه نویس تعریف شود.

ثوابت وقتی ارزش یکسانی چندین بار در یک برنامه استفاده می کنیم توصیه می شوند. اگر ما نیاز داریم که تغییــر دهیــم ایــن مقدار را، می توانيم آن را یک بار در هدر کد انجام دهيم.

# <span id="page-57-0"></span>**انواع Ordinal**

نوع های Ordinal مقدارهایی عددی هستند که از علامت های حرفی به جای اعداد اسـتفاده می کننـد. بـرای مثـال، اگـر مـا بخواهيم متغيرهای زبان (عربی/انگليسی/فرانسه) تعریف کنيم می توانيم از ارزش ۱ برای عربی، ۲ بننرای انگليسننی، و ۳ بننرای فرانسه استفاده کنيم. دیگر برنامه نویس ها ارزش های ۱ و ۲ و ۳ را نمی فهمند مگر اینکه آن ها توضيحی برای این مقادیر پيدا کنند. آن بيشتر قابل خواندن خواهد بود اگر انجام دهيم آن را با نوع های Ordinal همانند مثال زیر :

#### **program** OrdinalTypes;

```
{$mode objfpc}{$H+}
uses
   {$IFDEF UNIX}{$IFDEF UseCThreads}
   cthreads,
   {$ENDIF}{$ENDIF}
   Classes
   { you can add units after this };
type
   TLanguageType = (ltArabic, ltEnglish);
var
   Lang: TLanguageType;
   AName: string;
   Selection: Byte;
begin
   Write('Please select Language: 1 (Arabic), 2 (English)');
   Readln(Selection);
   if Selection = 1 then
     Lang:= ltArabic
   else
   if selection = 2 then
     Lang:= ltEnglish
   else
     Writeln('Wrong entry');
   if Lang = ltArabic then
    (' :ماهو اسمك')Write 
   else
     if Lang = ltEnglish then
       Write('What is your name: ');
   Readln(AName);
   if Lang = ltArabic then
   begin
    ;(AName , 'مرحباا بك')Writeln 
    ;(' الرجاء الضغط على مفتاح إدخال لغلق البرنامج')Write 
   end
   else
   if Lang = ltEnglish then
   begin
     Writeln('Hello ', AName);
     Write('Please press enter key to close');
   end;
   Readln;
end.
```
انواع عدد هصحيح، کارکتر و بوليان از انواع Ordinal هستند، در هصورتی که اعداد حقيقی و رشته ها نيستند.

<span id="page-58-0"></span>**مجموعه ها** 

نوع های مجموعه می توانند چندین خاصیت یا مشخصات را در یک متغیـر نگهـداری کننـد. مجموعههـا فقـط باارزش هــای ordinal قابل استفاده هستند.

برای مثال، اگر ما بخواهيم سيستم عاملی تعریف کنيم که برنامه ها را پشتيبانی کند، ما می توانيم آن را بنه اینن هصنورت انجنام دهيم:

۱. تعریف نوع ordinal که نشان دهنده سیستم عامل است : *TApplicationEnv* 

**TApplicationEnv** = (aeLinux, aeMac, aeWindows);

.۲ تعریف برنامه ای به عنوان مجموعه ای از TapplicationEnv : برای مثال:

FireFox: **set of** TApplicationEnv;

.۳ قرار دادن مقادیر سيستم عامل در مجموعه متغيرهای برنامه:

FireFox:= [aeLinux, aeWindows];

**program** Sets;

```
{$mode objfpc}{$H+}
uses
   {$IFDEF UNIX}{$IFDEF UseCThreads}
   cthreads,
   {$ENDIF}{$ENDIF}
   Classes
   { you can add units after this };
type
   TApplicationEnv = (aeLinux, aeMac, aeWindows);
var
   FireFox: set of TApplicationEnv;
   SuperTux: set of TApplicationEnv;
   Delphi: set of TApplicationEnv;
   Lazarus: set of TApplicationEnv;
begin
   FireFox:= [aeLinux, aeWindows];
   SuperTux:= [aeLinux];
   Delphi:= [aeWindows];
   Lazarus:= [aeLinux, aeMac, aeWindows];
   if aeLinux in Lazarus then
     Writeln('There is a version for Lazarus under Linux')
   else
     Writeln('There is no version of Lazarus under linux');
   if aeLinux in SuperTux then
     Writeln('There is a version for SuperTux under Linux')
   else
```

```
 Writeln('There is no version of SuperTux under linux');
 if aeMac in SuperTux then
  Writeln('There is a version for SuperTux under Mac')
 else
   Writeln('There is no version of SuperTux under Mac');
 Readln;
```
**end**.

همچنين ما می توانيم از مجموعه قواعد برای نوع های ordinal استفاده کنيم، همانند اعداد هصحيح:

 **if** Month **in** [1, 3, 5, 7, 8, 10, 12] **then** Writeln('This month contains 31 days');

<span id="page-59-1"></span>یا کارکتر :

**بکارگرفتن استثناها**

**if** Char **in** ['a', 'A'] **then** Writeln('This letter is A');

۲ نوع از خطاها وجود دارد: خطاهای کامپایلی شبيه به استفاده یک متغير بدون اینکه آن را در قسمت Var تعریف کنيد، یا نوشتن عبارتی با قواعد اشتباه. این نوع از خطاها از کامپایل برنامه جلوگیری میکنند، و کامپایلر یک پیـام مخصـوص نشـان می دهد و به خطی که شامل خطا است اشاره می کند.

دومين نوع خطاهای هنگام اجرا هستند. این نوع از خطا ها زمانی که برنامه در حال اجرا اسننت رخ مننی دهننند، بننرای مثننال، تقسيم بر هصفر، در خطی شبيه به این:

 $x:= y / z;$ این از نظر قواعد درست است، اما در زمان اجرا کاربر می تواند ۰ تا Z را در این متغير وارد کند، و سپس برنامه کرش خواهد کرد و پيام خطا تقسيم بر هصفر را نشان خواهد داد. همچنين تلاش برای باز کردن فايلی که وجود ندارد خطای هنگام اجرا توليد خواهد کرد (File not found) ، يا سعی برای

ایجاد یک فایل در یک پوشه فقط خواندنی. کامپایلر نمی تواند اینگونه خطاها را که فقط بعد از اجرای برنامه اتفاق می افتند بفهمد.

> برای ساختن یک برنامه قابل اطمينان تا در زمان اجرا با پيام های خطا کرش نکند باید از استثناها استفاده کنيم. روش های مختلفی از استفاده استثناها در پاسکال شئ گرا وجود دارد.

**Try except ... عبارت**

<span id="page-59-0"></span>قواعد :

```
try
   // Start of protected code
   CallProc1;
   CallProc2;
   // End of protected code
except
on e: exception do // Exception handling
```

```
begin
   Writeln('Error: ' + e.message);
end;
end;
```
مثال تقسيم بر هصفر :

```
program ExceptionHandling;
{$mode objfpc}{$H+}
uses
   {$IFDEF UNIX}{$IFDEF UseCThreads}
   cthreads,
   {$ENDIF}{$ENDIF}
   Classes, sysutils
   { you can add units after this };
var
   x, y: Integer;
   Res: Double;
begin
   try
     Write('Input x: ');
     Readln(x);
     Write('Input y: ');
     Readln(y);
    Res:= x / y;Writeln('x / y = ', Res);
   except
   on e: exception do
   begin
     Writeln('An error occurred: ', e.message);
   end;
   end;
   Write('Press enter key to close');
   Readln;
end.
```
دو بخش در عبارت try وجود دارد. اول اینکه بلوکی که ما می خواهیم از آن محافظت کنیم، که میان try … ecxept قرار می گيرد. بخش ديگر بين except …end وجود دارد.

اگر چیزی در بخش اول ( try..except ) اشتباه باشد، برنامه به بخش بعدی (except..end) خواهد رفت و برنامه کـــرش نخواهد کرد، اما ترجيحا پيام خطا مناسب را نمایش خواهد داد و اجرا را ادامه می دهد.

این خطی است که اگر مقدار y برابر هصفر باشد می تواند خطا ایجاد کند:

Res:=  $x / y$ ;

اگر خطایی رخ ندهد، قسمت except...end اجرا نخواهد شد.

**Try fnally ... عبارت**

<span id="page-61-1"></span>قواعد :

```
try
   // Start of protected code
   CallProc1;
   CallProc2;
   // End of protected code
```

```
finally
  Writeln('This line will be printed in screen for sure');
end;
```
برنامه تقسيم با استفاده از روش tryfnally :

```
program ExceptionHandling;
```

```
{$mode objfpc}{$H+}
```

```
uses
```

```
 {$IFDEF UNIX}{$IFDEF UseCThreads}
 cthreads,
 {$ENDIF}{$ENDIF}
 Classes
 { you can add units after this };
```
**var**

```
 x, y: Integer;
   Res: Double;
begin
   try
     Write('Input x: ');
     Readln(x);
     Write('Input y: ');
     Readln(y);
    Res:= x / y;Writeln('x / y = ', Res);
   finally
     Write('Press enter key to close');
     Readln;
   end;
end.
```
این بار قسمت **finally..end** در همه حالات، صرف نظر از اینکه چه خطایی رخ داده است اجرا خواهد شد.

### <span id="page-61-0"></span>**ایجاد استثناء**

بعضی مواقع برای جلوگيری از بعضی خطاهای منطقی ما باید یک استثناء را توليد/ایجاد کنيم. برای مثال اگر کاربر مقدار ۱۳

را برای متغير ماه وارد کند، ما می توانيم استثنایی ایجاد کنيم تا به او بگوید که او محدوده ماه ها را رعایت نکرده است.

مثال:

```
program RaiseExcept;
{$mode objfpc}{$H+}
uses
   {$IFDEF UNIX}{$IFDEF UseCThreads}
   cthreads,
   {$ENDIF}{$ENDIF}
  Classes, SysUtils
   { you can add units after this };
var
  x: Integer;
begin
   Write('Please input a number from 1 to 10: ');
   Readln(X);
   try
    if (x < 1) or (x > 10) then // rais exception
       raise exception.Create('X is out of range');
    Writeln(' X * 10 = ', x * 10);
   except
   on e: exception do // Catch my exception
   begin
     Writeln('Error: ' + e.Message);
   end;
   end;
   Write('Press enter to close');
```

```
end.
```
Readln;

اگر کاربر مقداری خارج از بازه ۱ تا ۱۰ وارد کند، یک استثناء تولید خواهد شد (X is out of range) ، و اگر استفاده از استثناء در این بخش وجود نداشته باشد، برنامه کرش خواهد کرد.چون ما .try..except را دور کد برنامه به همـراه کلمــه کليدی rise نوشته ایم، برنامه کرش نخواهد کرد، اما در عوض یک پيام خطا نمایش خواهد داد.